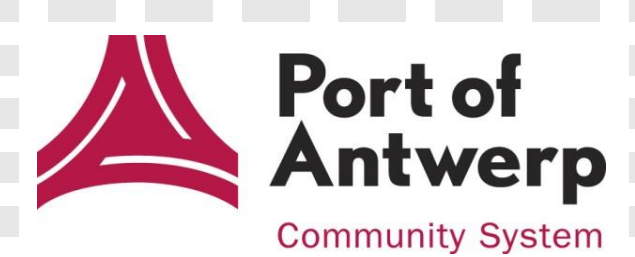

# e-Desk Status Report

IFTSTA

MESSAGE IMPLEMENTATION GUIDE

Antwerp Port Community System (APCS)

. . .

Brouwersvliet 33, 2000 Antwerpen, België T +32 3 303 28 22

E apcs@portofantwerp.com, [www.portofantwerp.com/apcs](http://www.portofantwerp.com/apcs)

## Version history

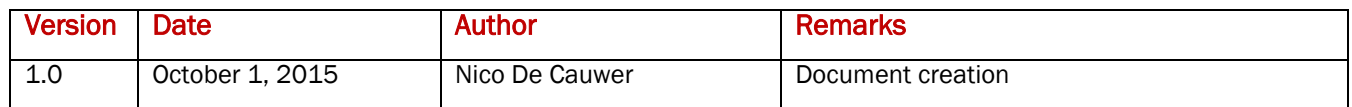

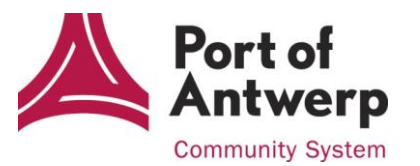

## **Table of content**

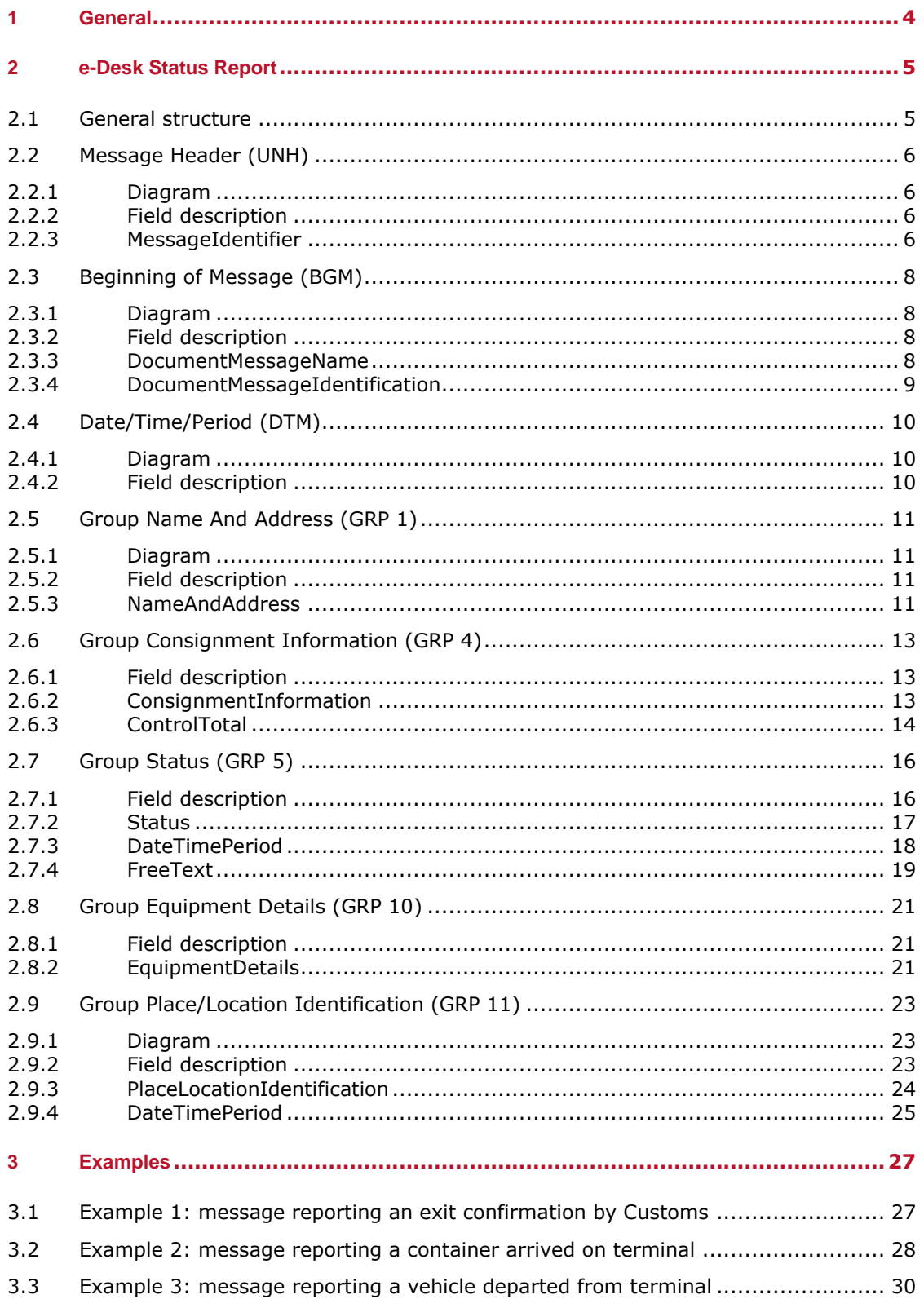

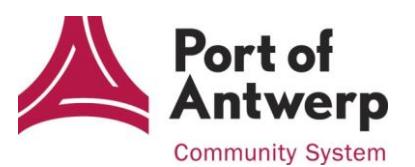

# <span id="page-3-0"></span>**1 General**

The Antwerp Port community System (APCS) provides a service to report certain events that occur in the export and transit movements of containers or vehicles.

Export and transit movements of cargo are reported via the APCS application e-Desk.

This service is called the e-Desk Status Report, where each event is reported through a status message. The message is based upon the UN/ECE standard message IFTSTA (International multimodal status report message), a message to report the transport status and/or change in the transport status, i.e. event, between agreed parties.

The format of the e-Desk Status Report is XML, but the used segments and elements are based upon the international edi-standards who are in place for both EDIFACT- and XML-structure.

This document describes the different components of the service.

Events that are reported via this process are :

- cargo, i.e. containers or vehicles, registered in the e-Desk application that arrives on a terminal,
- cargo, i.e. containers or vehicles, registered in the e-Desk application that leaves a terminal,
- MRN-documents where an exit confirmation from Customs is received.

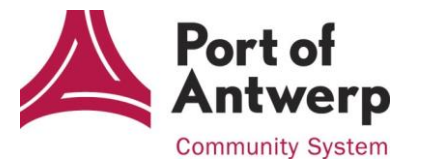

# <span id="page-4-0"></span>**2 e-Desk Status Report**

## <span id="page-4-1"></span>**2.1 General structure**

The e-Desk Status Report message is built upon UN/ECE's IFTSTA-message. A detailed view of the schemastructure of the message is presented below.

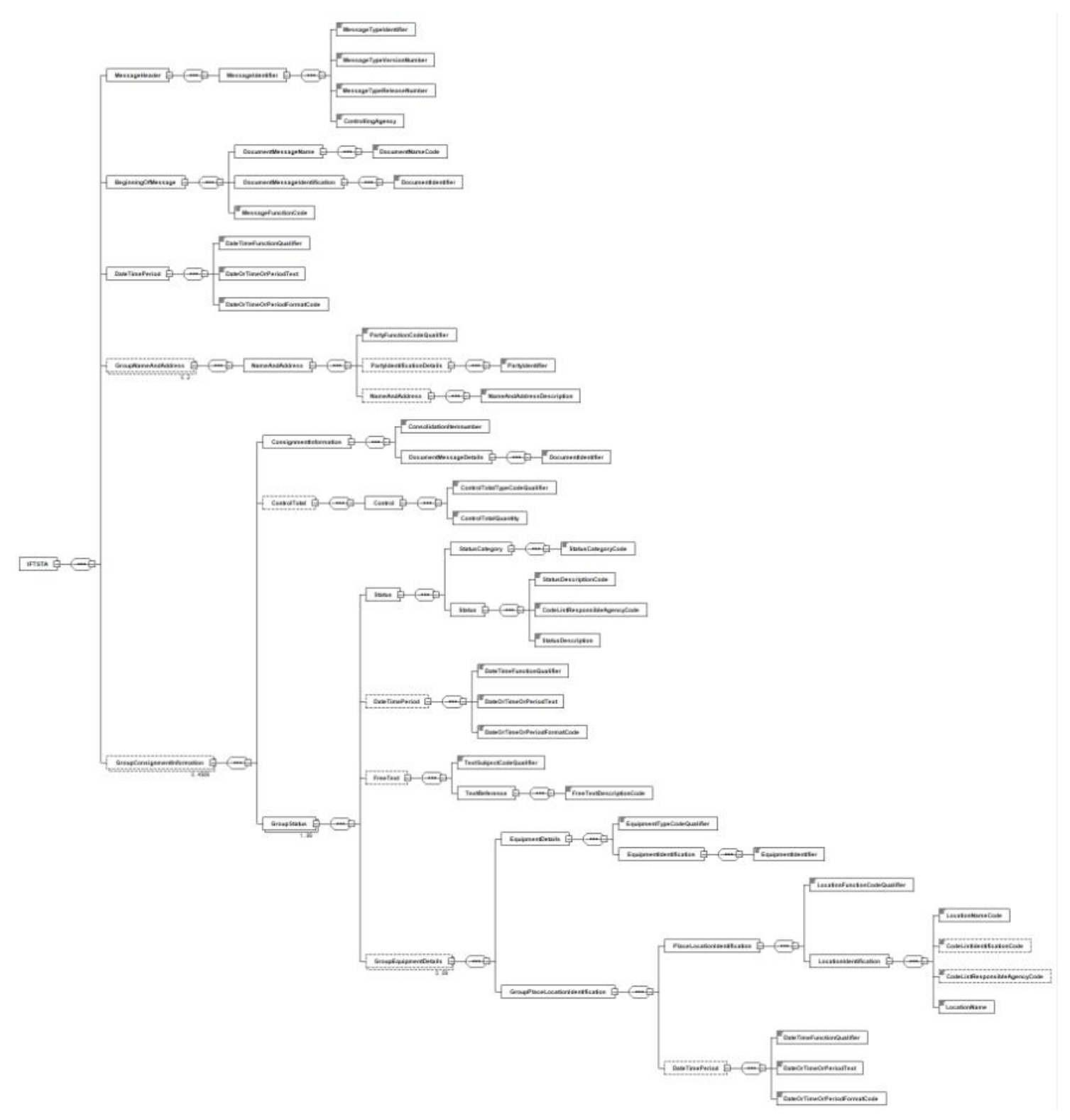

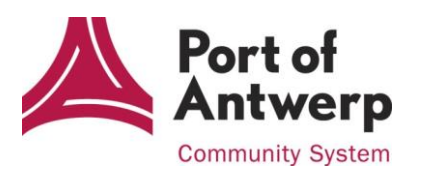

## <span id="page-5-0"></span>**2.2 Message Header (UNH)**

The message header is a service segment starting and uniquely identifying a message. The message type code for this e-Desk Status Report is based on the International multimodal status report message, IFTSTA.

This segment in the XSD-schema is of type STypeMessageHeader.

#### <span id="page-5-1"></span>**2.2.1 Diagram**

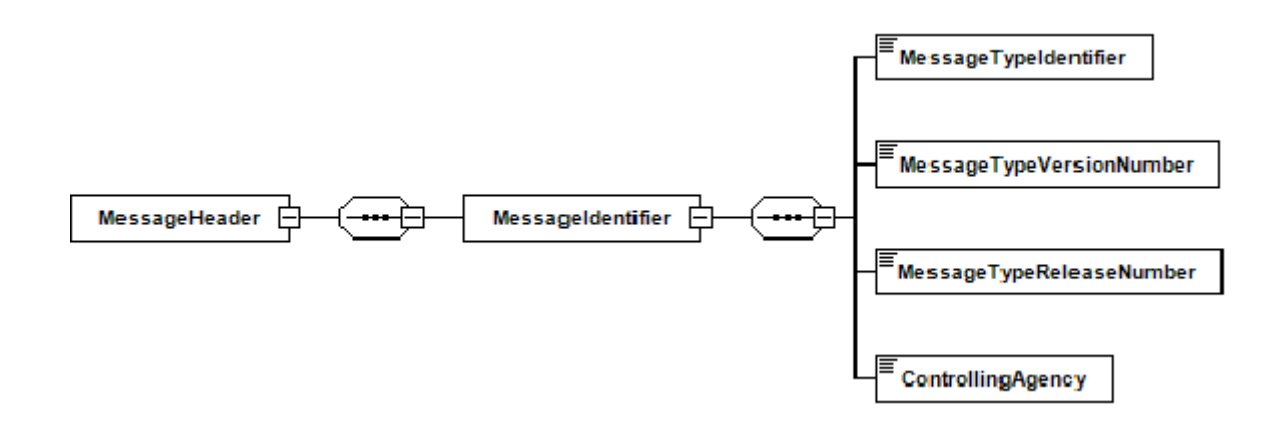

#### <span id="page-5-2"></span>**2.2.2 Field description**

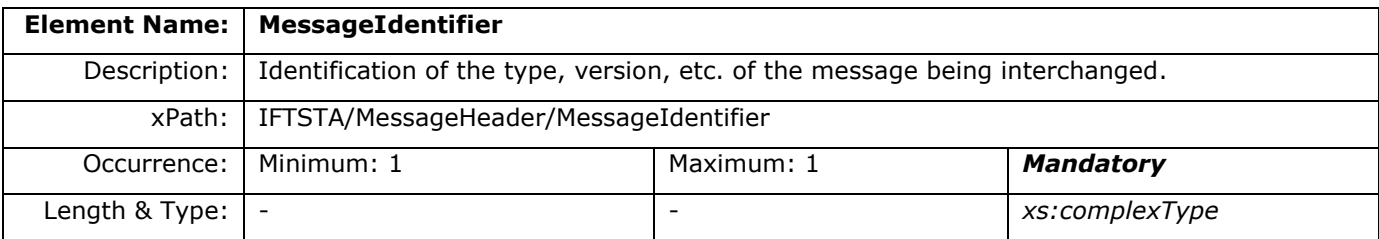

#### <span id="page-5-3"></span>**2.2.3 MessageIdentifier**

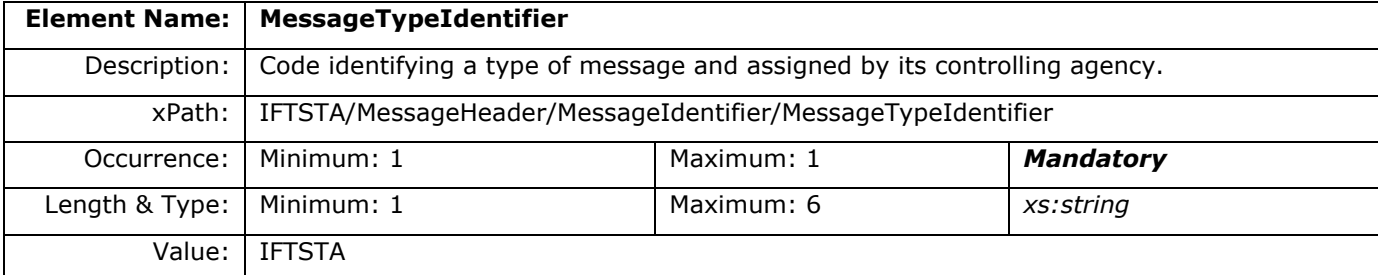

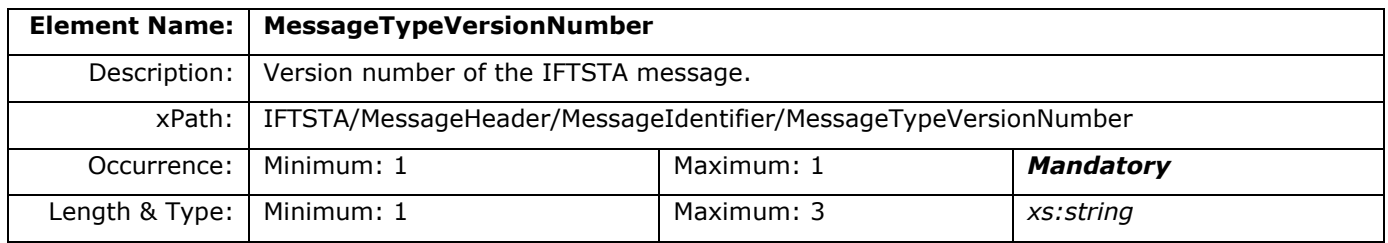

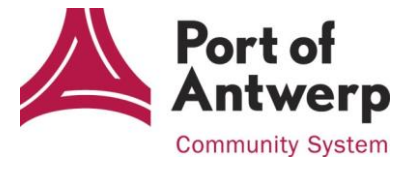

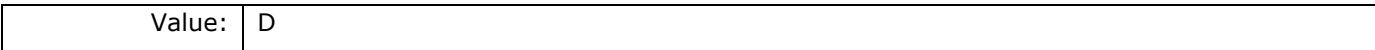

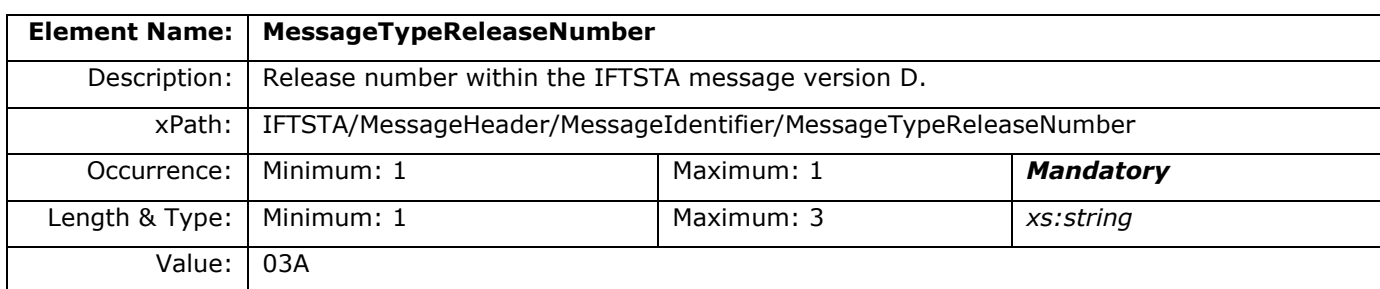

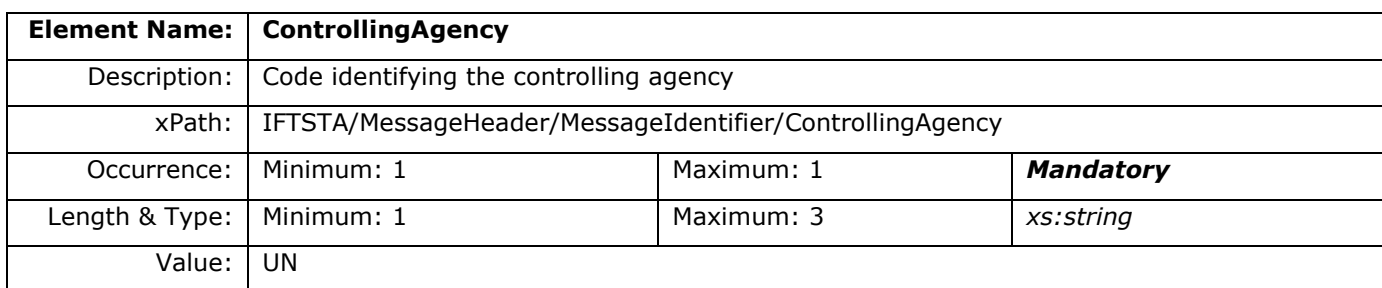

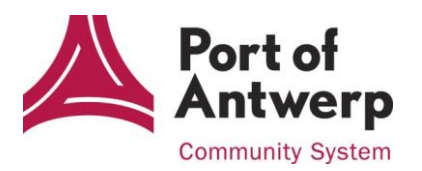

## <span id="page-7-0"></span>**2.3 Beginning of Message (BGM)**

Segment indicating the beginning of a message and identifying the consignment for which a status is being reported.

This segment in the XSD-schema is of type STypeBeginningOfMessage.

#### <span id="page-7-1"></span>**2.3.1 Diagram**

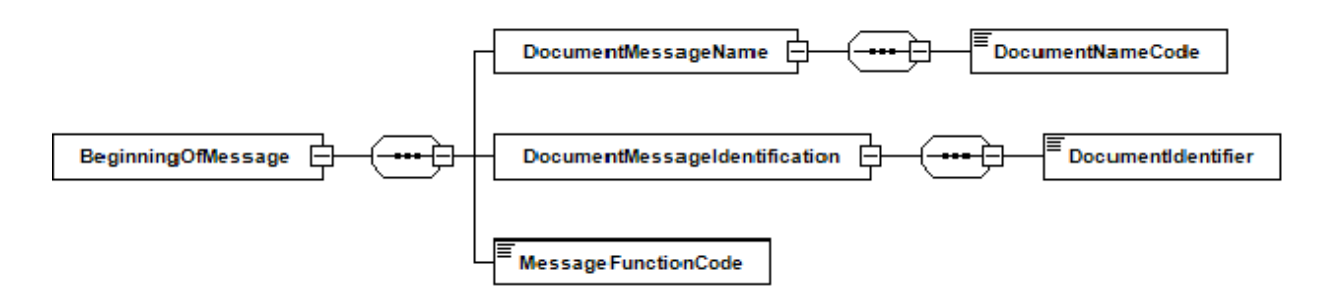

#### <span id="page-7-2"></span>**2.3.2 Field description**

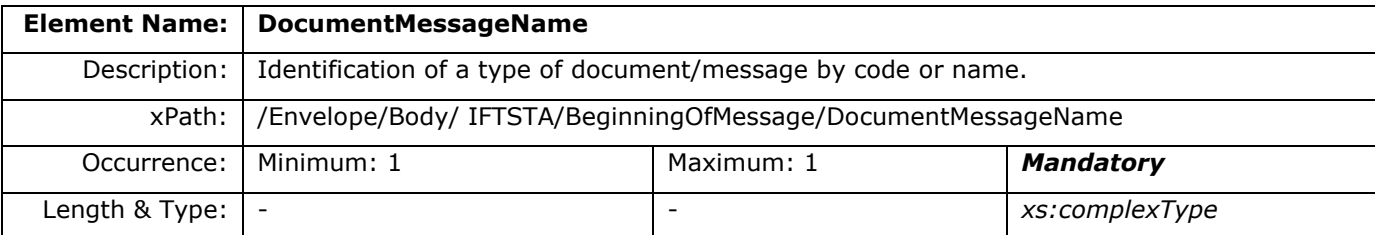

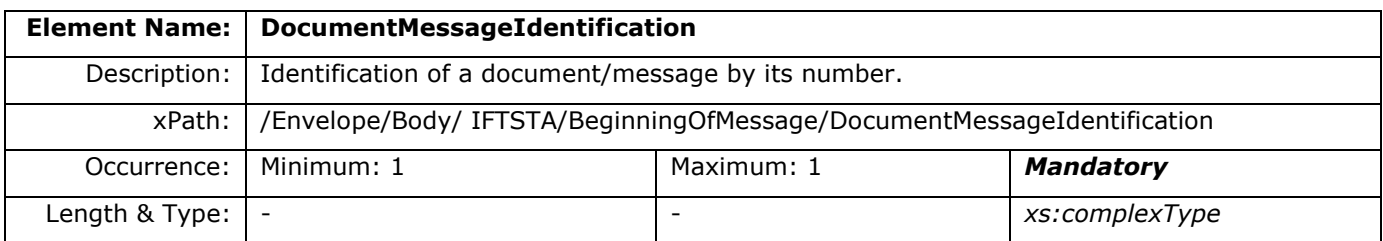

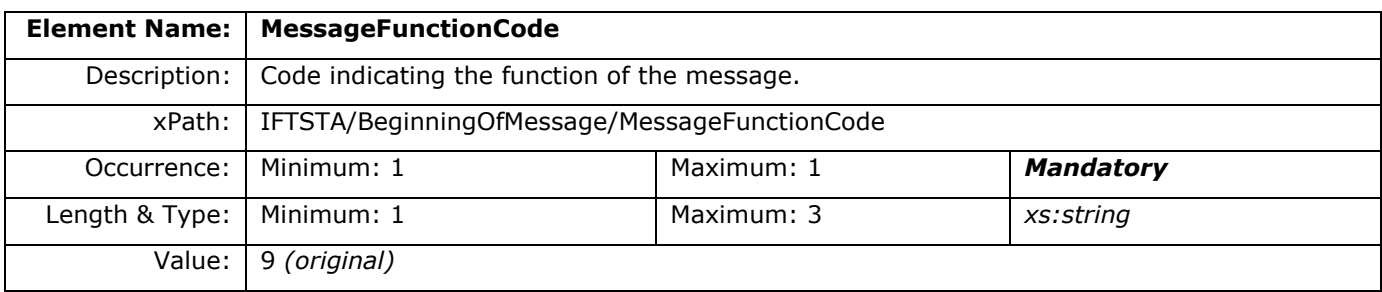

#### <span id="page-7-3"></span>**2.3.3 DocumentMessageName**

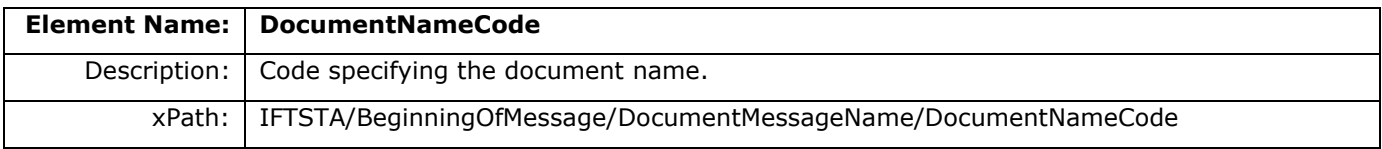

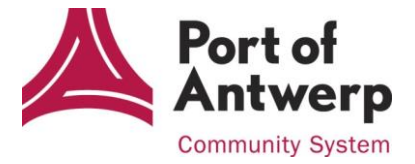

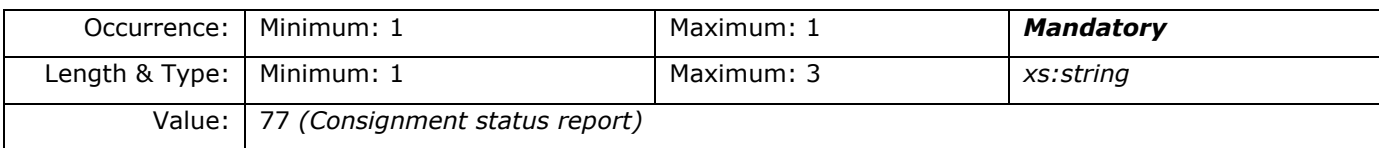

#### <span id="page-8-0"></span>**2.3.4 DocumentMessageIdentification**

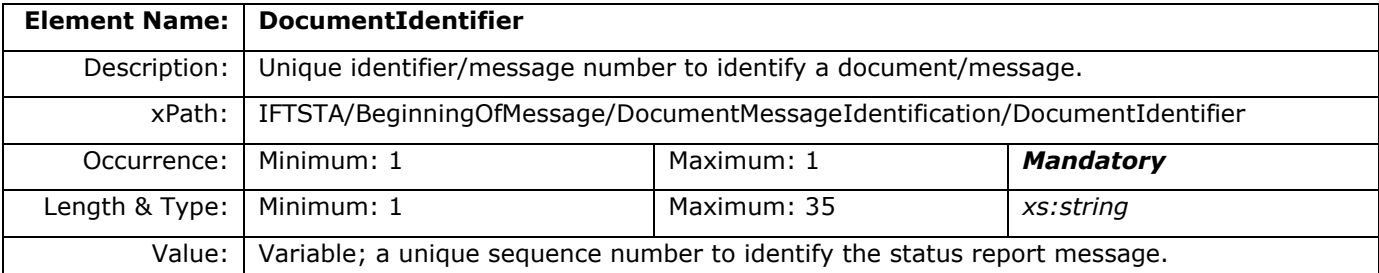

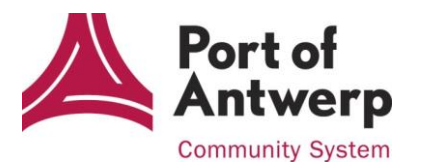

## <span id="page-9-0"></span>**2.4 Date/Time/Period (DTM)**

Date and/or time, or period relevant to the specified date/time/period type. This segment contains the date and time the message was processed to the message receiver.

This segment in the XSD-schema is of type STypeDateTimePeriod.

#### <span id="page-9-1"></span>**2.4.1 Diagram**

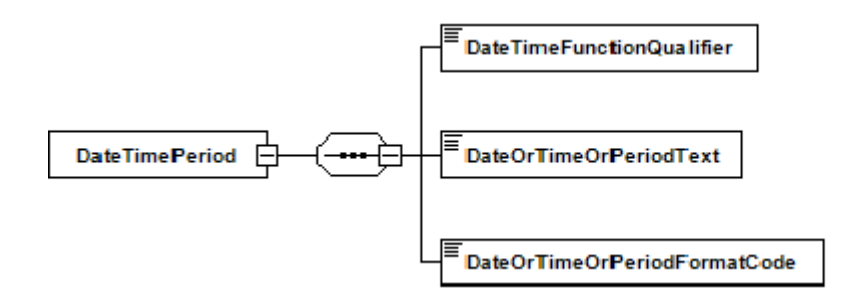

#### <span id="page-9-2"></span>**2.4.2 Field description**

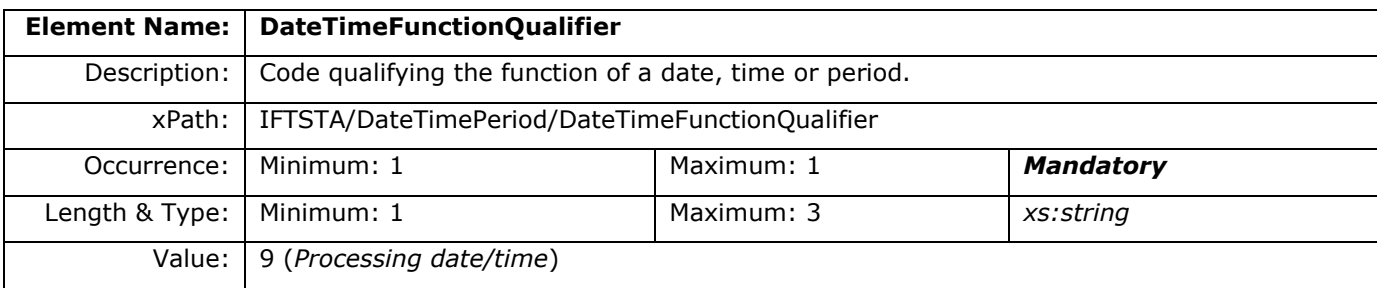

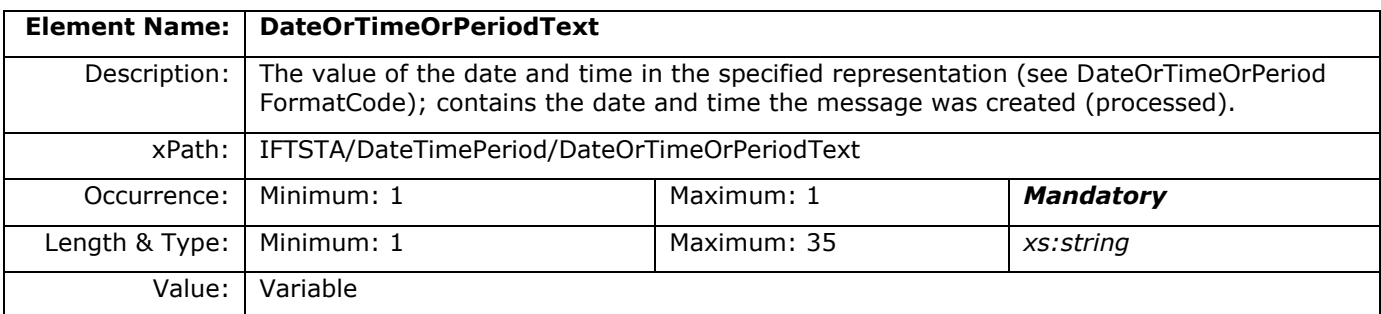

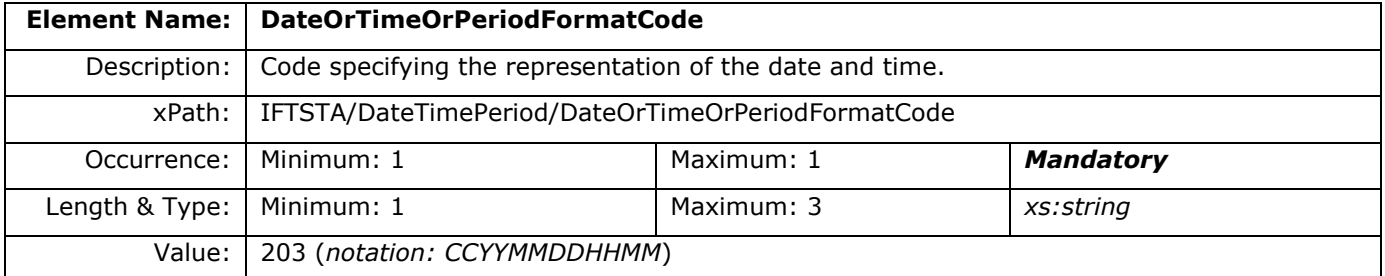

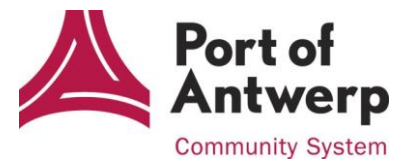

## <span id="page-10-0"></span>**2.5 Group Name And Address (GRP 1)**

Segment group 1.

Holds all the information about the name/address of the parties concerned.

This group can occur 2 times: one time to identify the sender of the message, one time to identify the receiver.

#### <span id="page-10-1"></span>**2.5.1 Diagram**

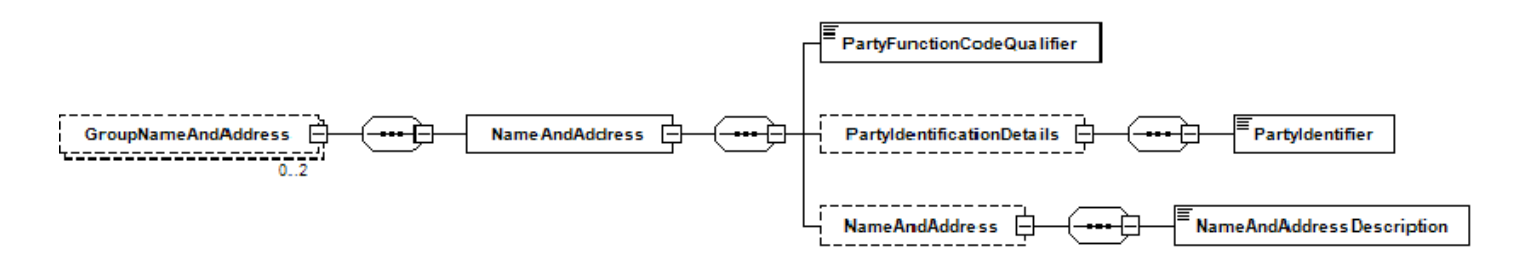

#### <span id="page-10-2"></span>**2.5.2 Field description**

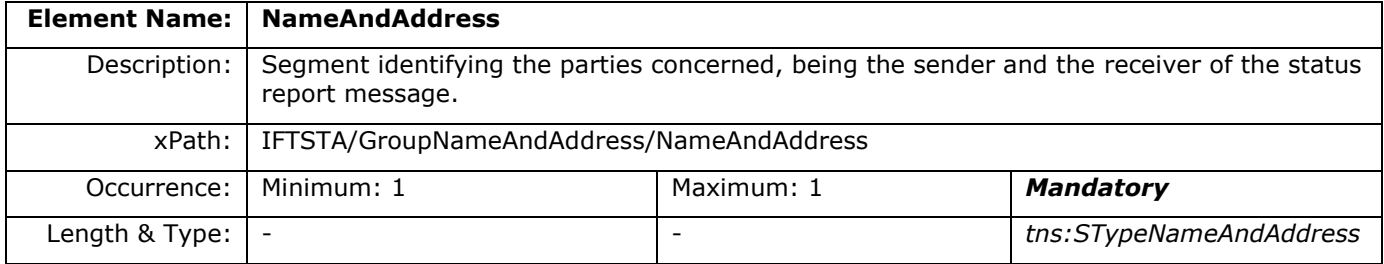

#### <span id="page-10-3"></span>**2.5.3 NameAndAddress**

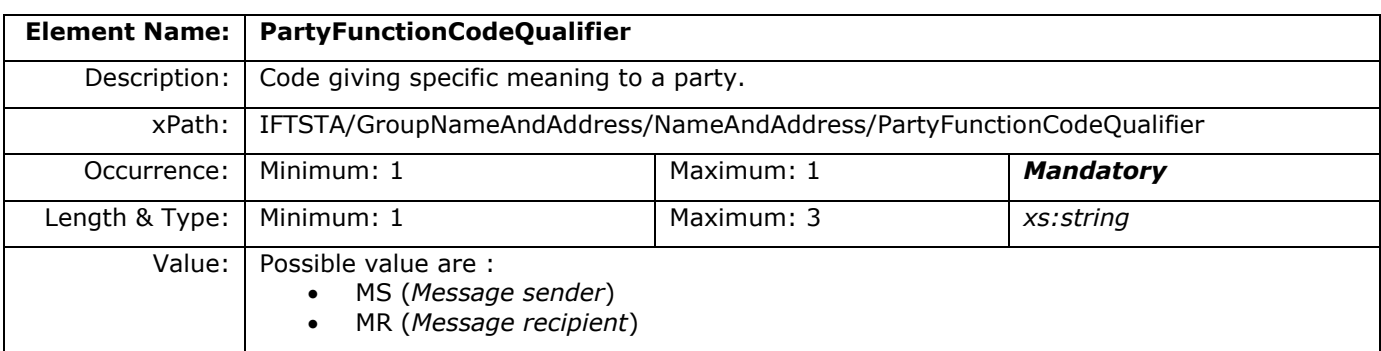

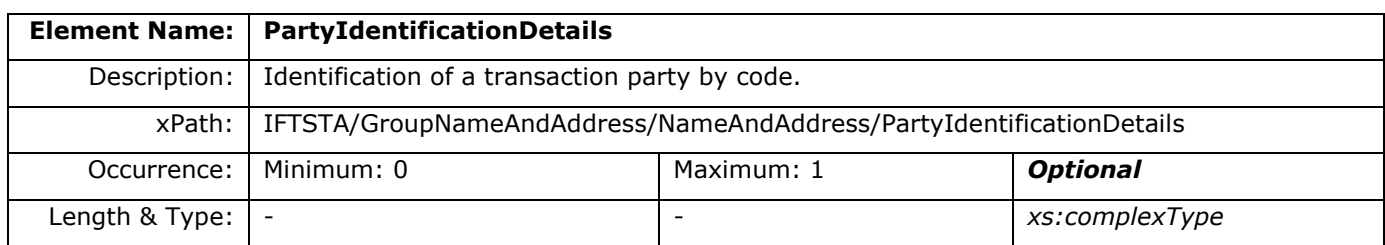

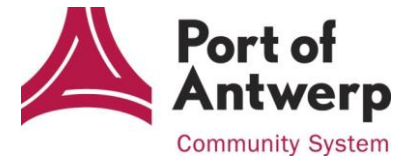

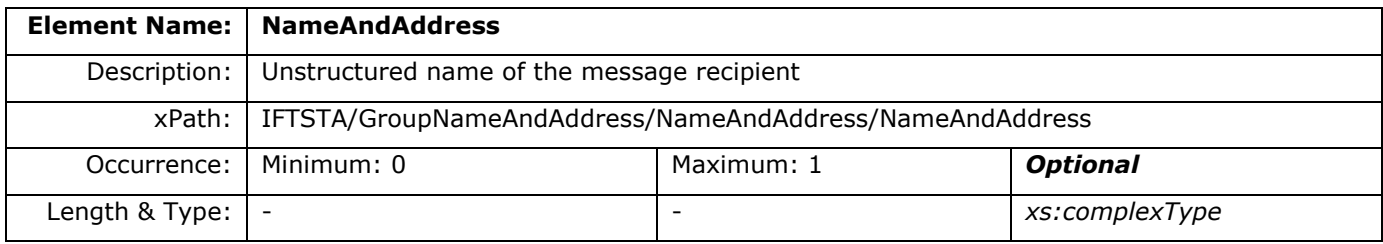

#### **2.5.3.1 PartyIdentificationDetails**

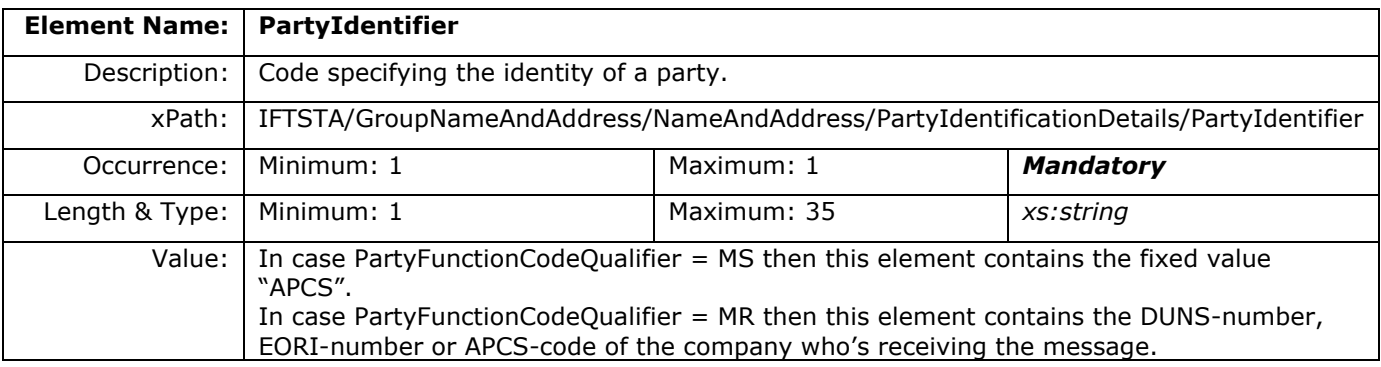

#### **2.5.3.2 NameAndAddress**

This element is only used for the message recipient (PartyFunctionCodeQualifier = MR). It is not used for the message sender, in that case only the PartyIdentifier "APCS" is used.

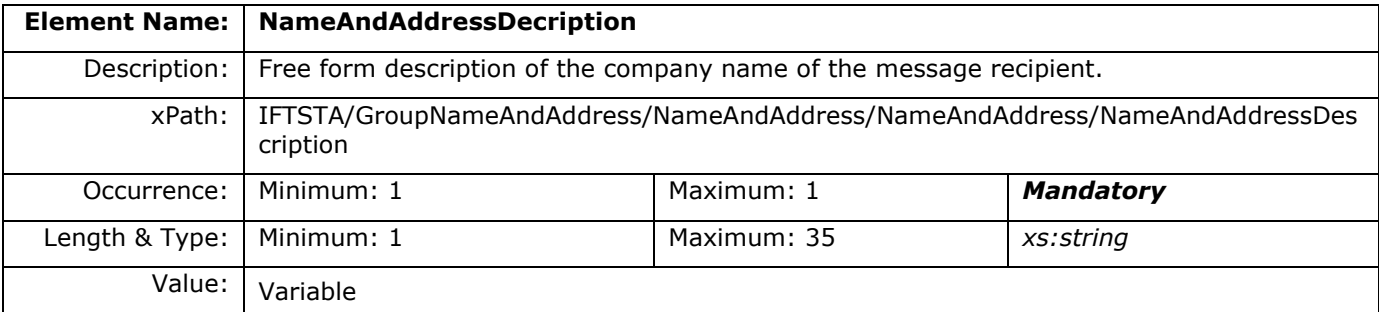

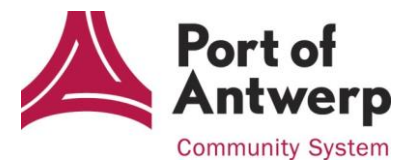

## <span id="page-12-0"></span>**2.6 Group Consignment Information (GRP 4)**

Segment group 4.

A group of segments to identify a consignment and status details relating to it.

This group is mandatory and contains maximum 4999 occurences.

#### <span id="page-12-1"></span>**2.6.1 Field description**

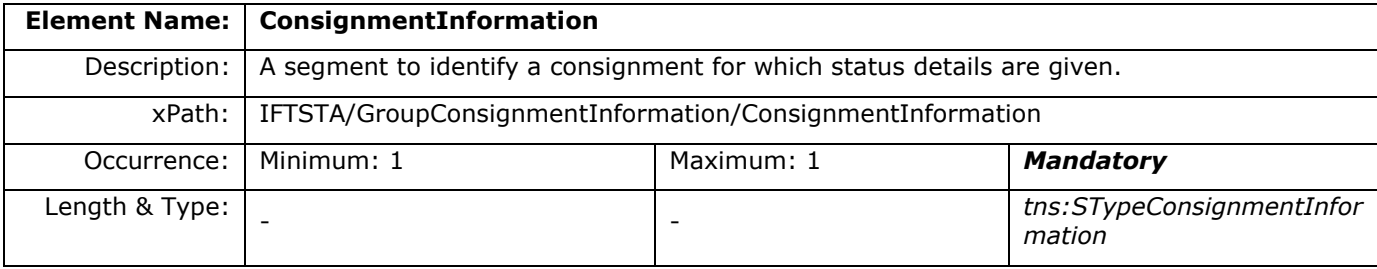

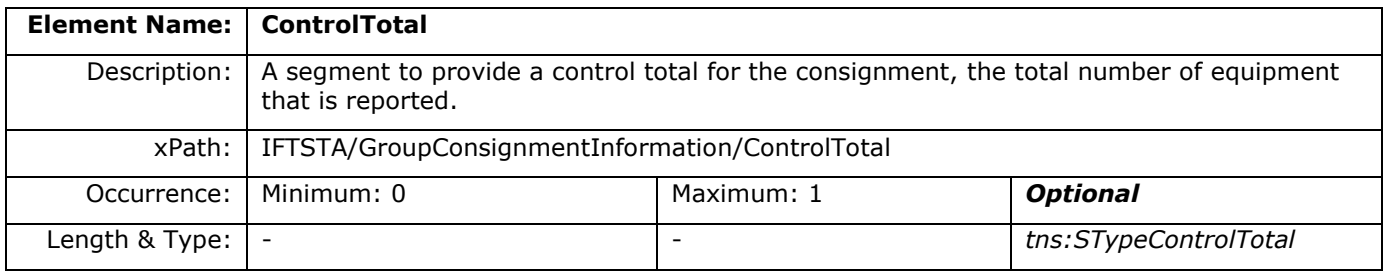

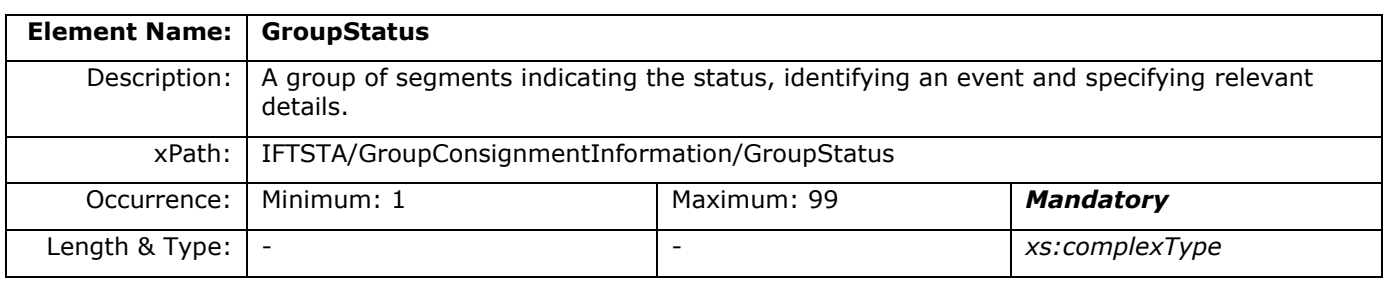

#### <span id="page-12-2"></span>**2.6.2 ConsignmentInformation**

This segment identifies the consignments for which status details are given.

The consignments in this e-Desk Status Report use the MRN-document numbers, used in the e-Desk application, as a basis.

For these MRN-document numbers the event 'exit confirmation by Customs' is reported as a status, as well as the events 'arrival on terminal' and 'departed from terminal'.

With this two last status-events also the corresponding equipments of the MRN-number, containers or vehicles, are reported together with the location/terminal where the event occurred.

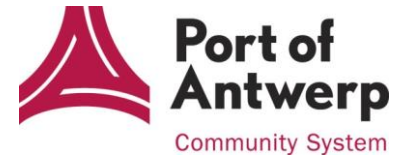

#### **2.6.2.1 Diagram**

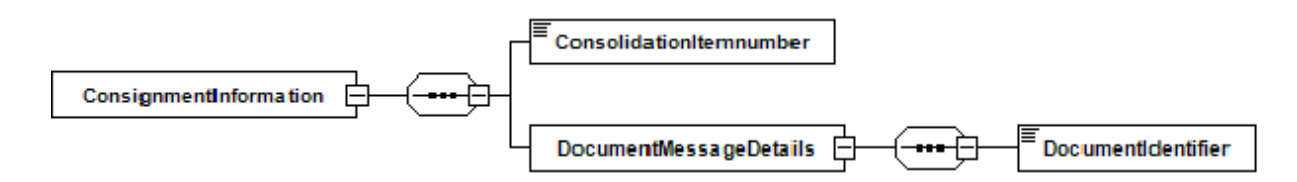

#### **2.6.2.2 Field description**

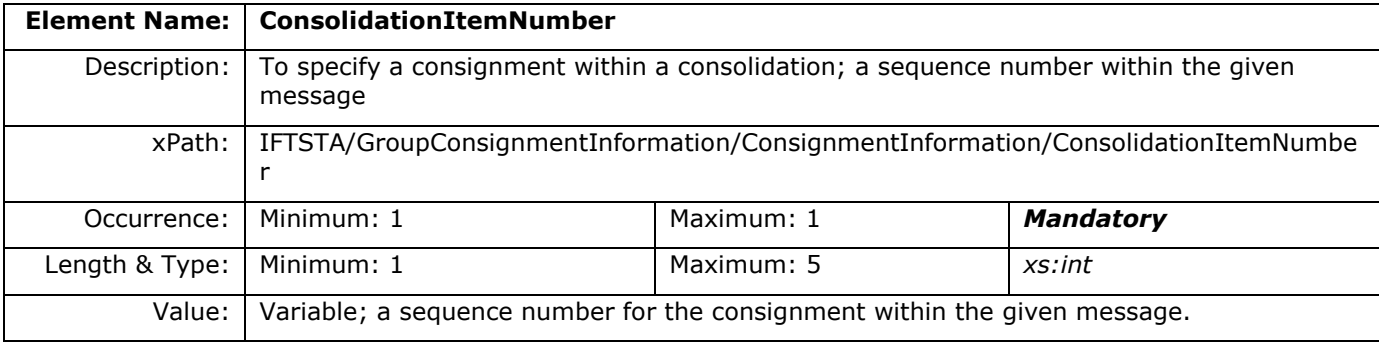

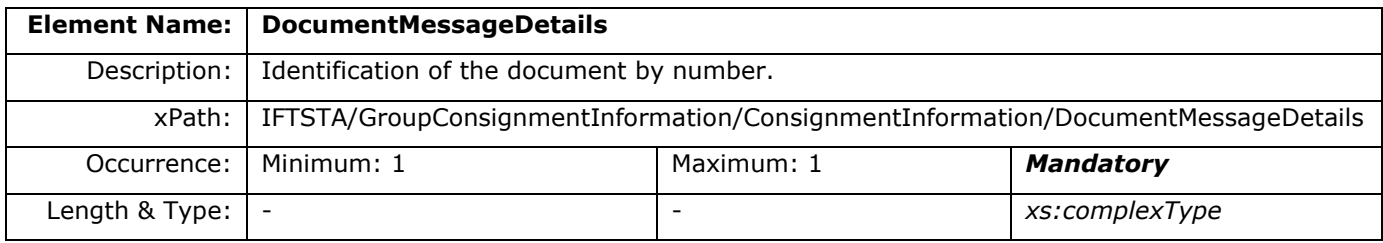

#### **2.6.2.3 DocumentMessageDetails**

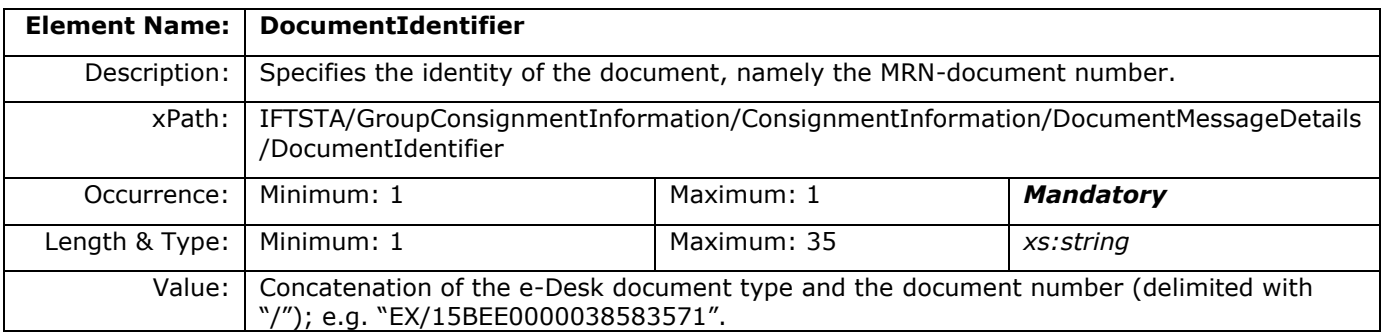

#### <span id="page-13-0"></span>**2.6.3 ControlTotal**

This segment is used to provide a control total for the consignment, namely the total number of equipment that is reported. It is only used when reporting equipment (container or vehicles) that is arrived on or has left the terminal. It is not used when exit confirmation of an MRN-document is reported.

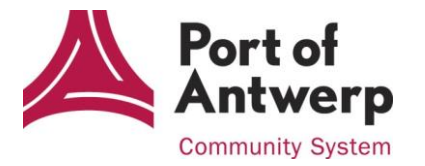

#### **2.6.3.1 Diagram**

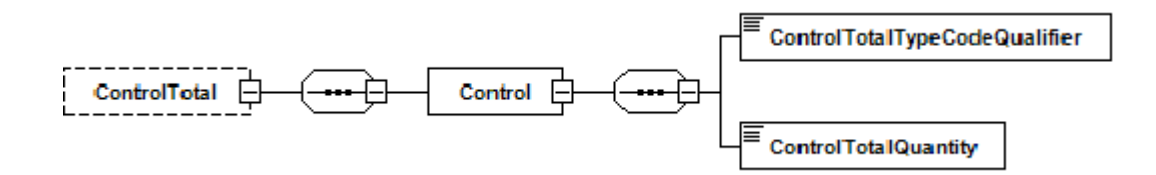

#### **2.6.3.2 Field description**

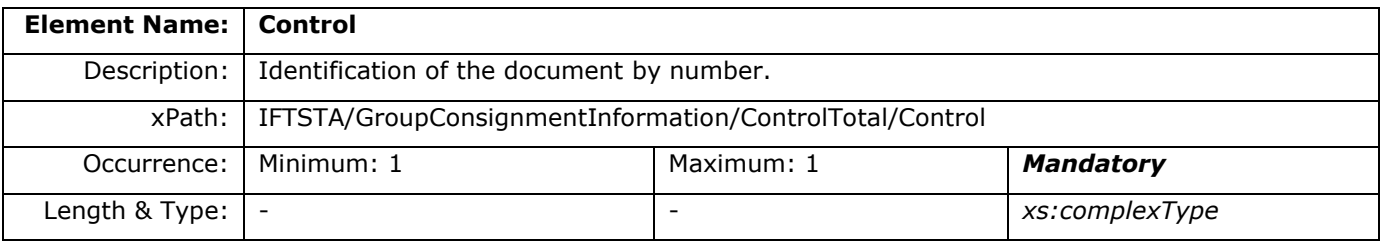

#### **2.6.3.3 Control**

A control total for checking the integrity of a message or part of a message.

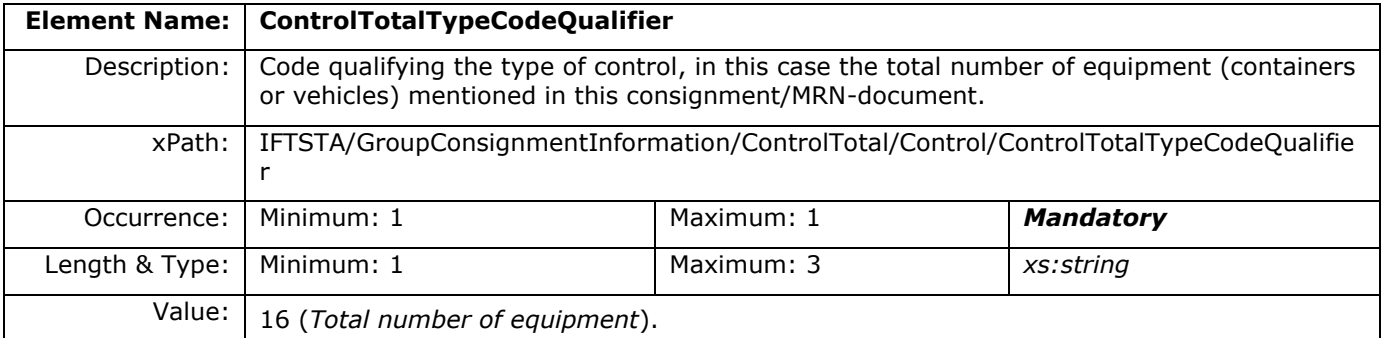

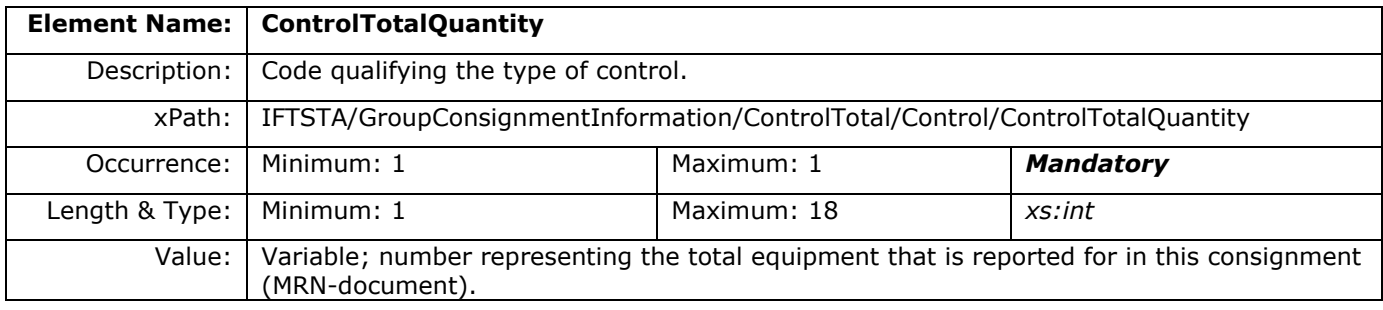

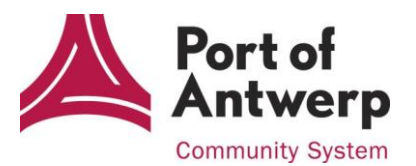

## <span id="page-15-0"></span>**2.7 Group Status (GRP 5)**

Segment group 5.

A group of segments indicating the status and/or identifying an event and specifying relevant details. It will be used for reporting the following status-events:

- goods arriving on a terminal
- goods leaving a terminal
- exit confirmation of an MRN-document by Customs.

This group is mandatory and contains a maximum of 99 occurences.

#### <span id="page-15-1"></span>**2.7.1 Field description**

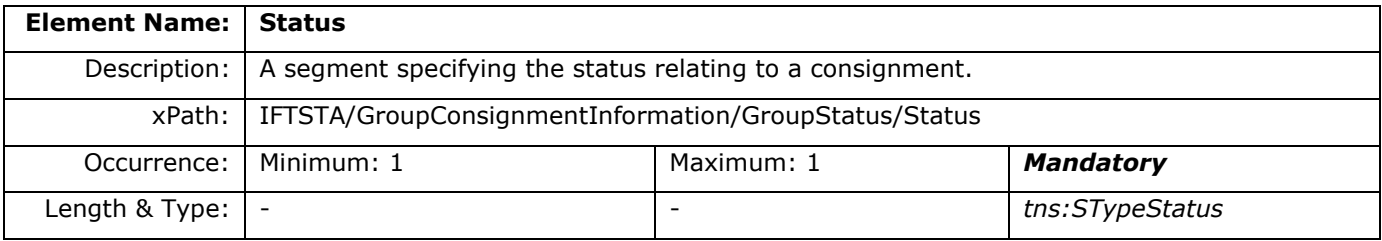

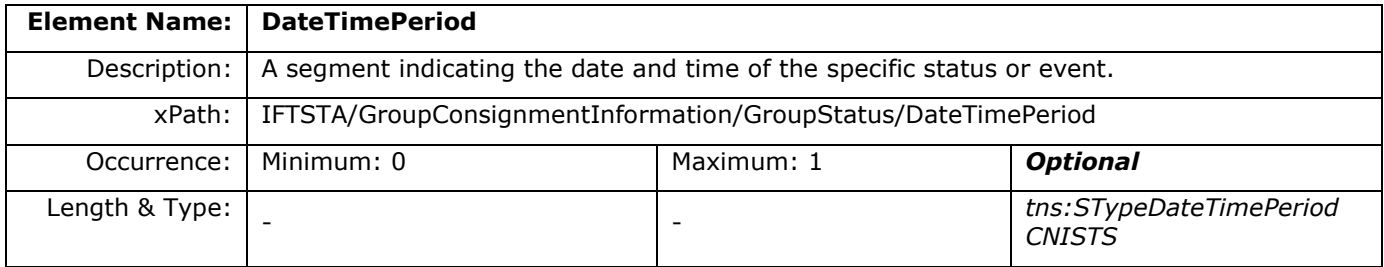

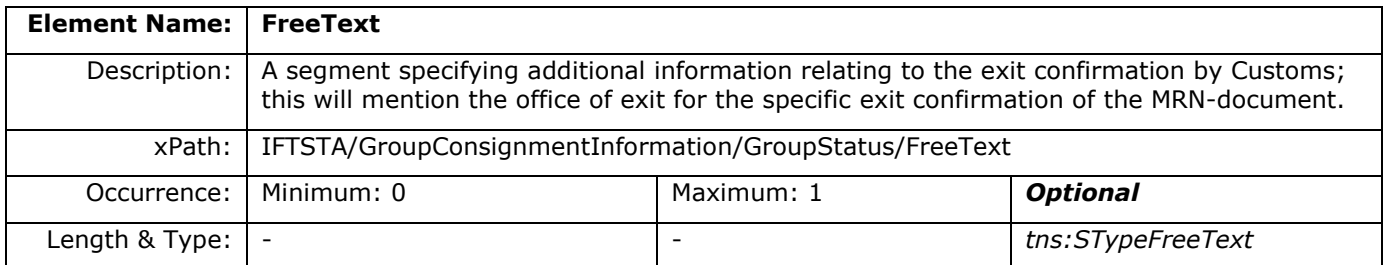

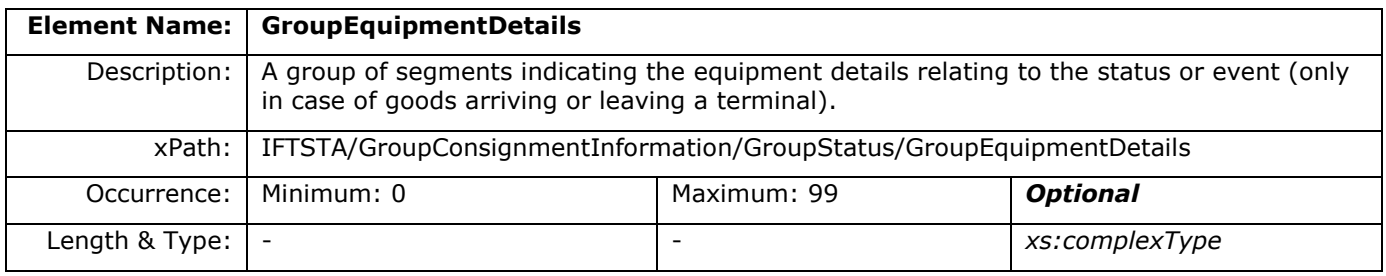

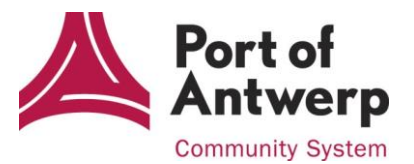

#### <span id="page-16-0"></span>**2.7.2 Status**

#### **2.7.2.1 Diagram**

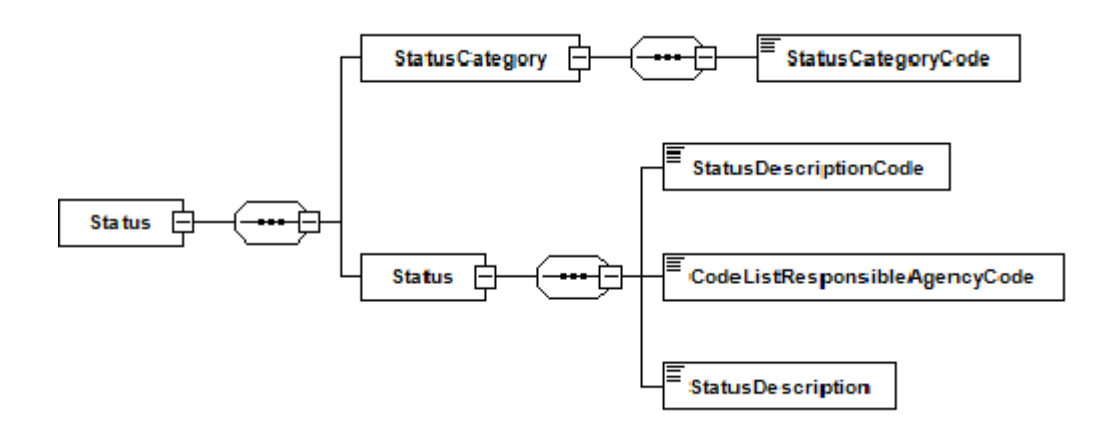

#### **2.7.2.2 Field description**

This segment specifies the status relating to a consignment.

It mentions which status or event is reported for the specific MRN-document within the consignment. Reporting is done for goods arriving on or leaving from a terminal, and for the exit confirmation of an MRNdocument by Customs which is received by the Antwerp Port Community System.

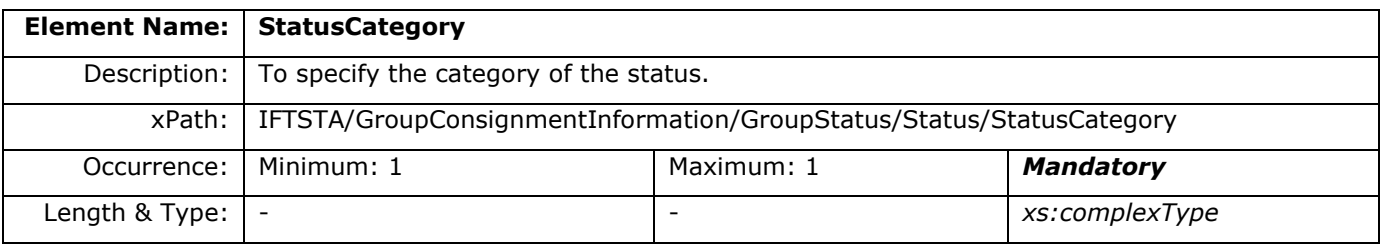

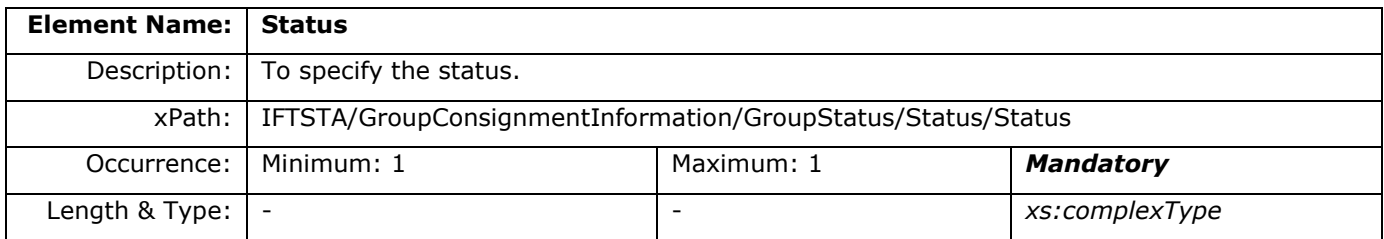

#### **2.7.2.3 StatusCategory**

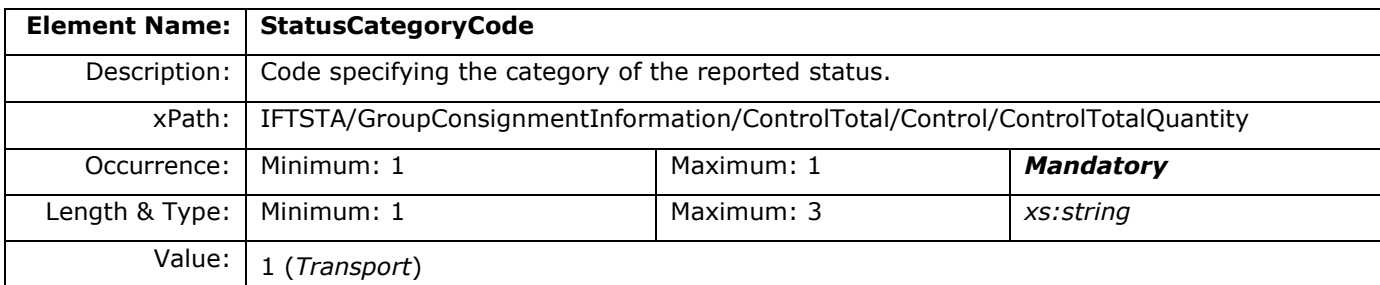

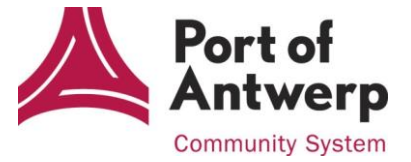

#### **2.7.2.4 Status**

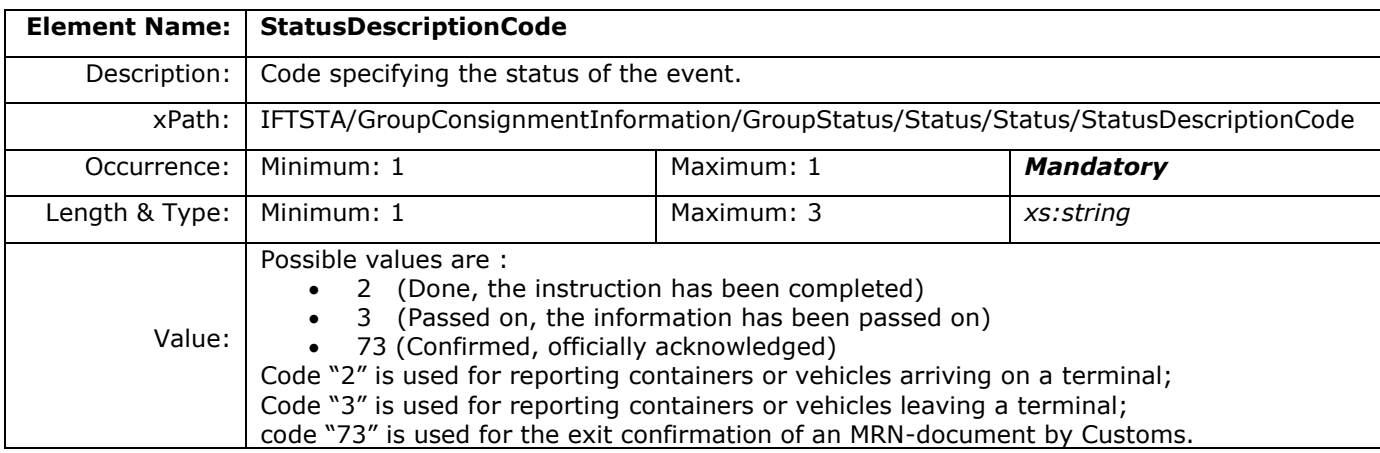

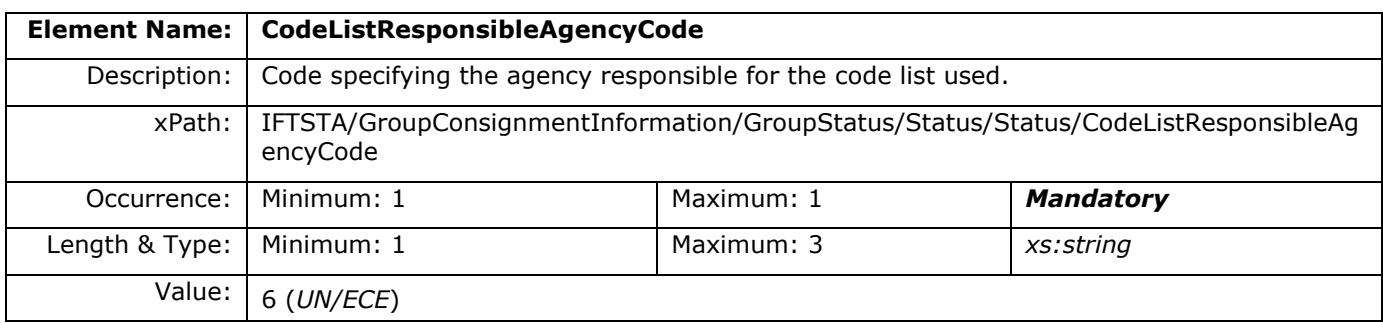

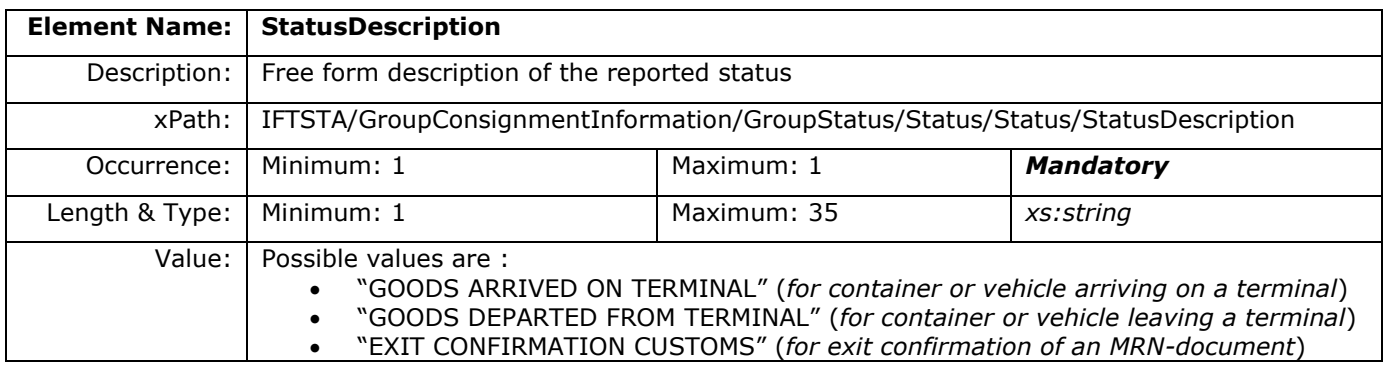

#### <span id="page-17-0"></span>**2.7.3 DateTimePeriod**

This segment is only used when an exit confirmation by Customs is reported. The reported date indicates the exit confirmation date of the MRN-document (exit of the goods declared with this MRN).

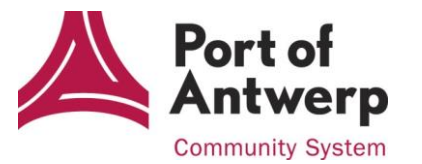

#### **2.7.3.1 Diagram**

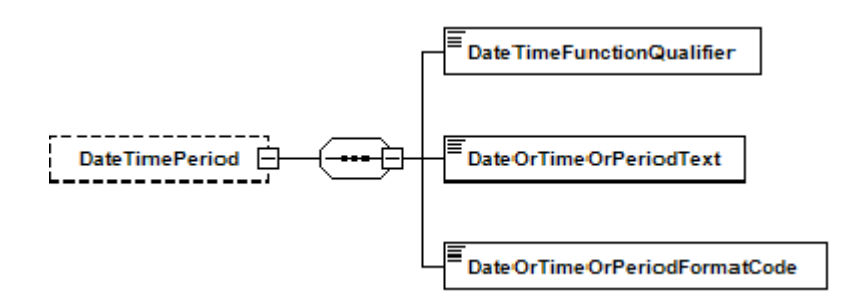

#### **2.7.3.2 Field description**

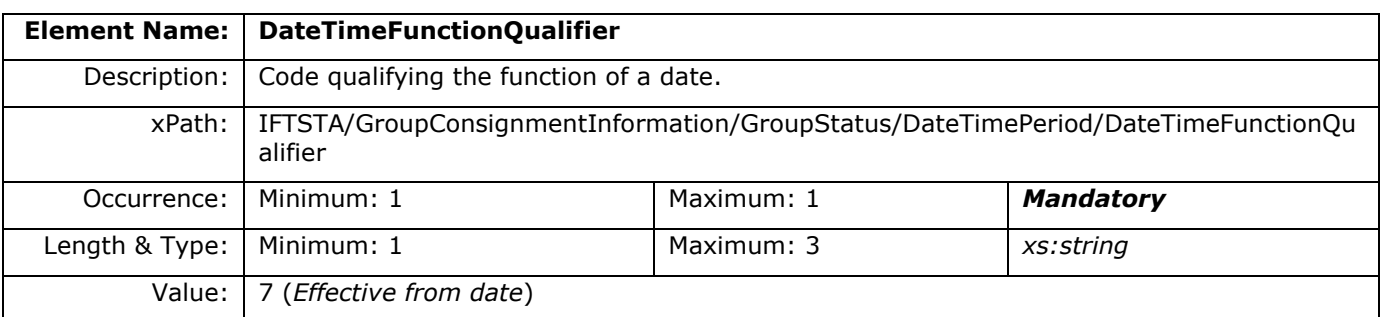

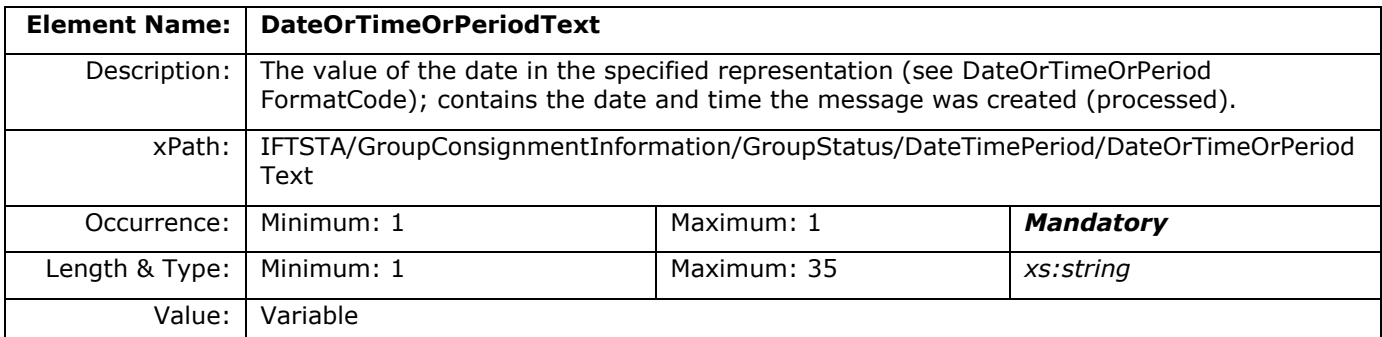

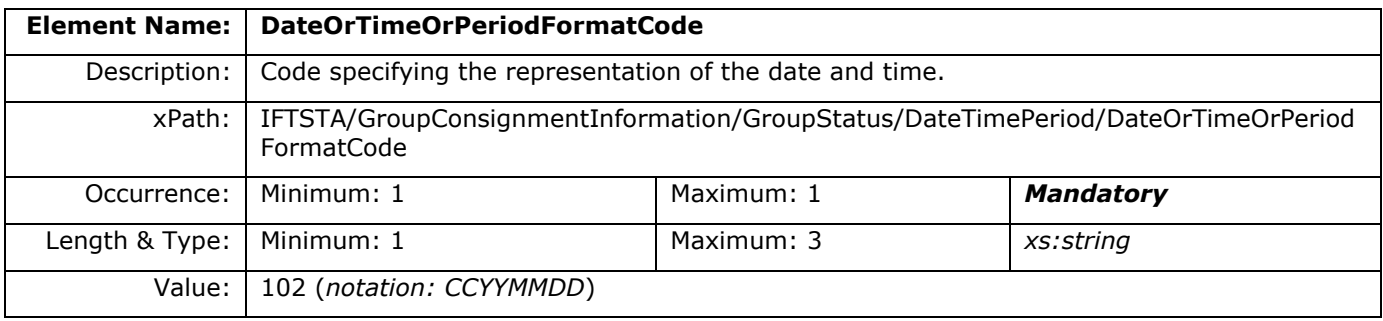

#### <span id="page-18-0"></span>**2.7.4 FreeText**

This segment is also, as the previous DateTimePeriod-segment, only used when an exit confirmation by Customs is reported.

The free text reports the office of exit of the MRN-document.

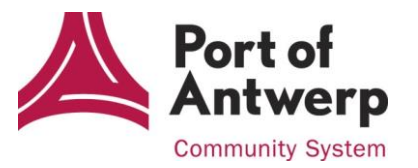

#### **2.7.4.1 Diagram**

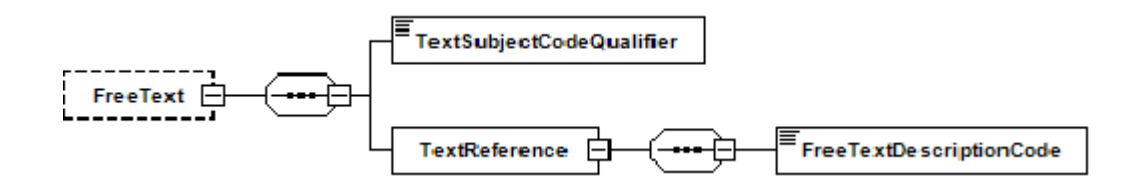

#### **2.7.4.2 Field description**

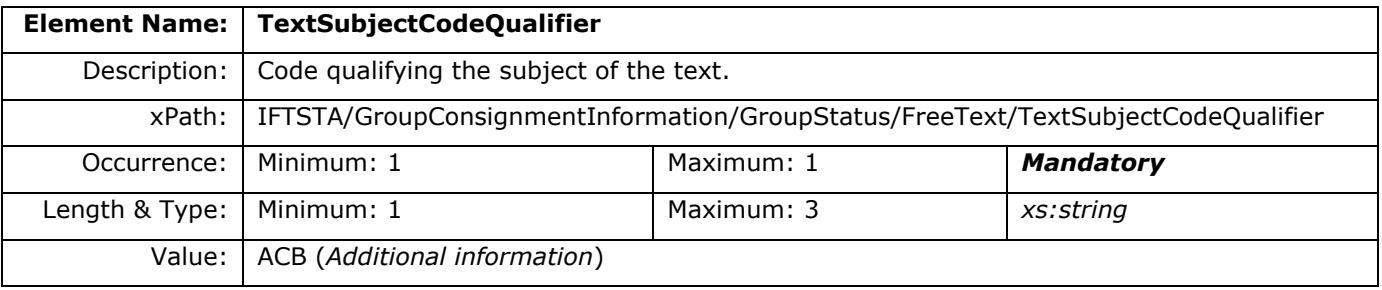

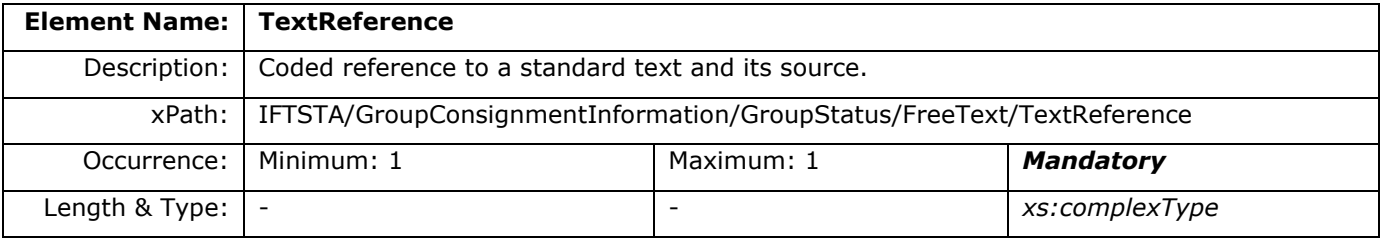

#### **2.7.4.3 TextReference**

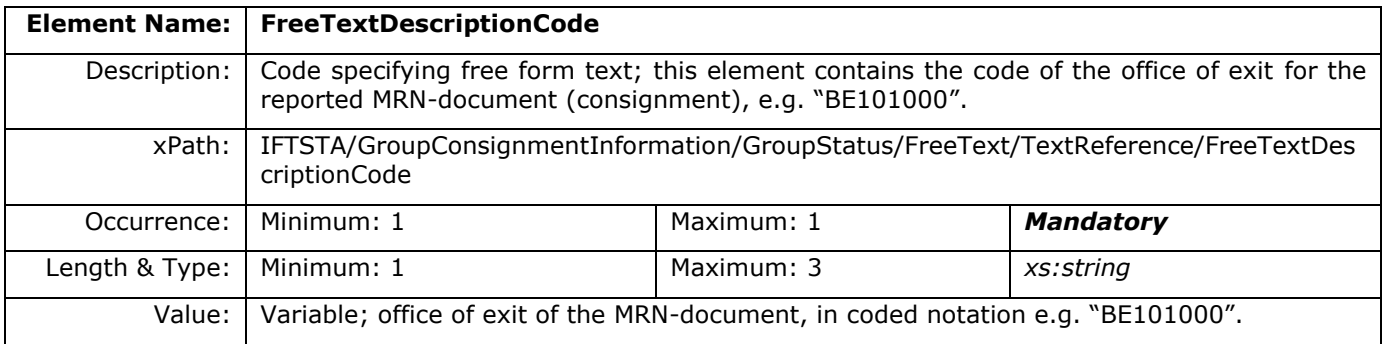

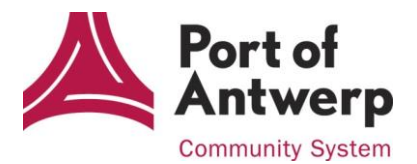

## <span id="page-20-0"></span>**2.8 Group Equipment Details (GRP 10)**

Segment group 10.

A group of segments indicating the equipment details relating to the status or event. The equipment details are only used when following status-events are reported :

- goods arriving on a terminal
- goods leaving a terminal

This group is optional and contains maximum 99 occurences.

#### <span id="page-20-1"></span>**2.8.1 Field description**

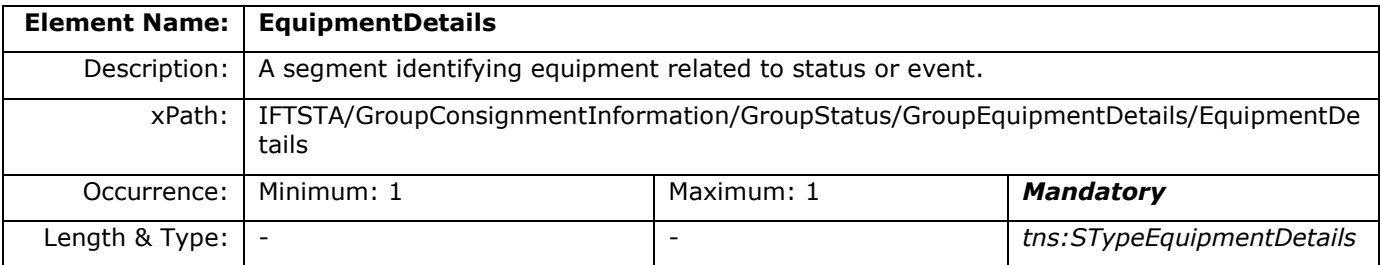

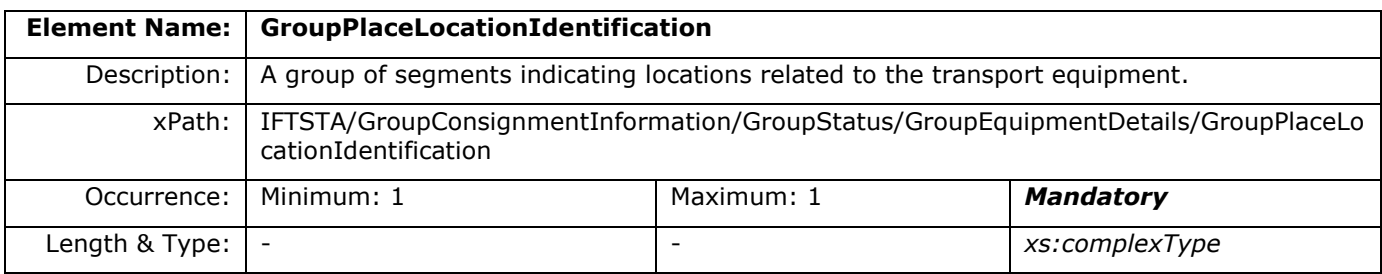

#### <span id="page-20-2"></span>**2.8.2 EquipmentDetails**

#### **2.8.2.1 Diagram**

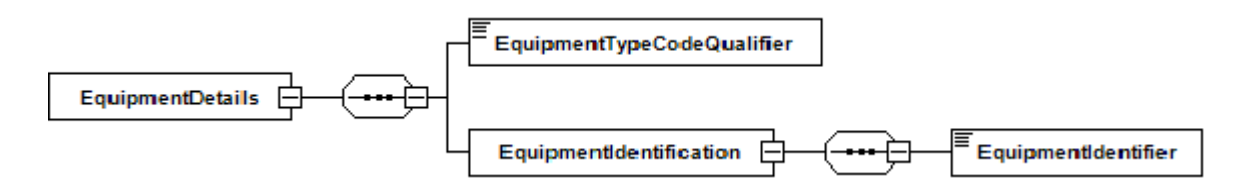

#### **2.8.2.2 Field description**

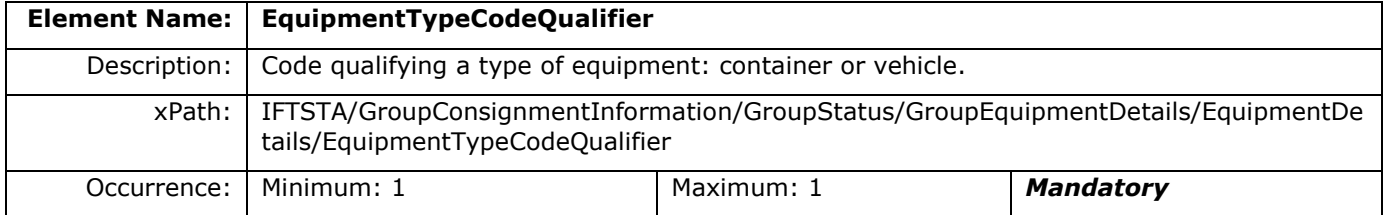

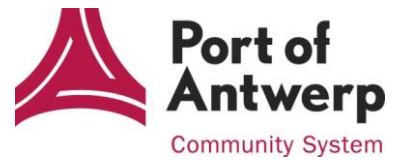

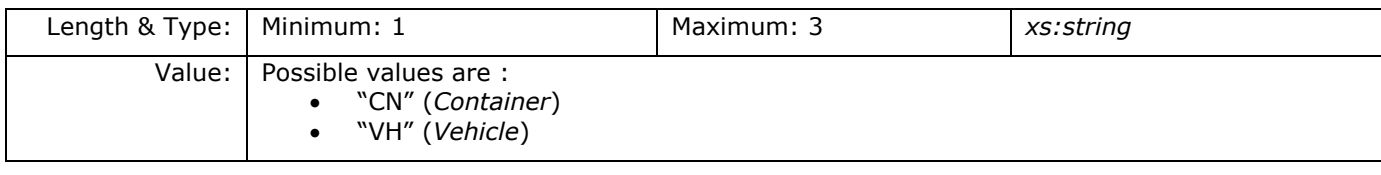

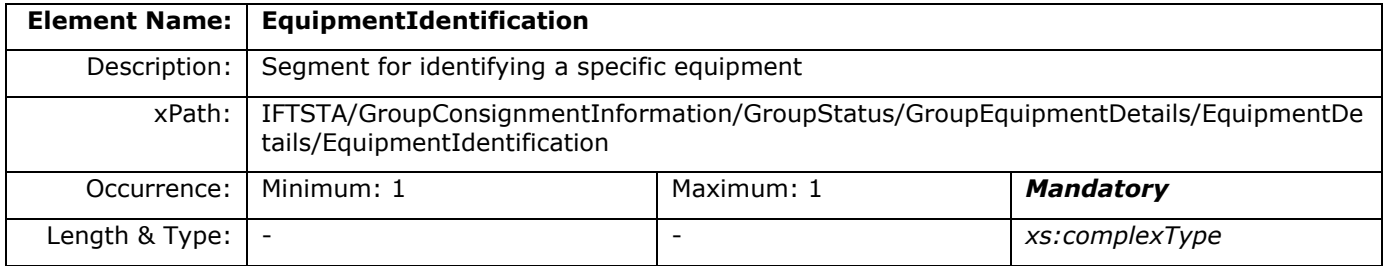

#### **2.8.2.3 EquipmentIdentification**

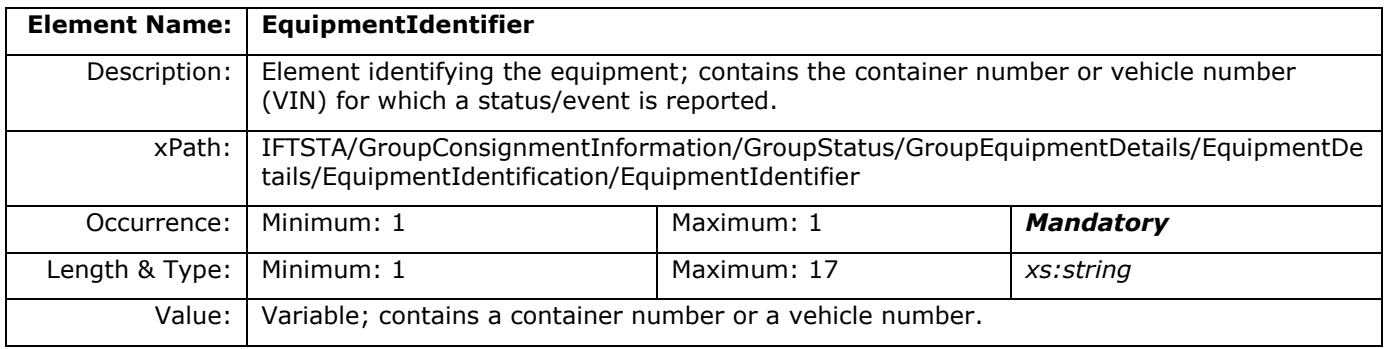

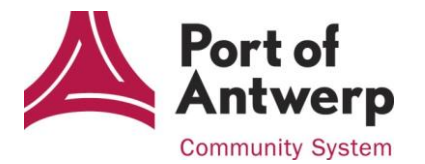

## <span id="page-22-0"></span>**2.9 Group Place/Location Identification (GRP 11)**

Segment group 11.

A group of segments indicating locations related to the transport equipment.

Also the date/time that an event has occurred in relation to the location for a specific transport equipment is reported in this segment group.

The location details are, as related to a specific equipment, also only used when following status-events are reported :

- goods arriving on a terminal
- goods leaving a terminal

This group is mandatory and contains maximum 9 occurences.

#### <span id="page-22-1"></span>**2.9.1 Diagram**

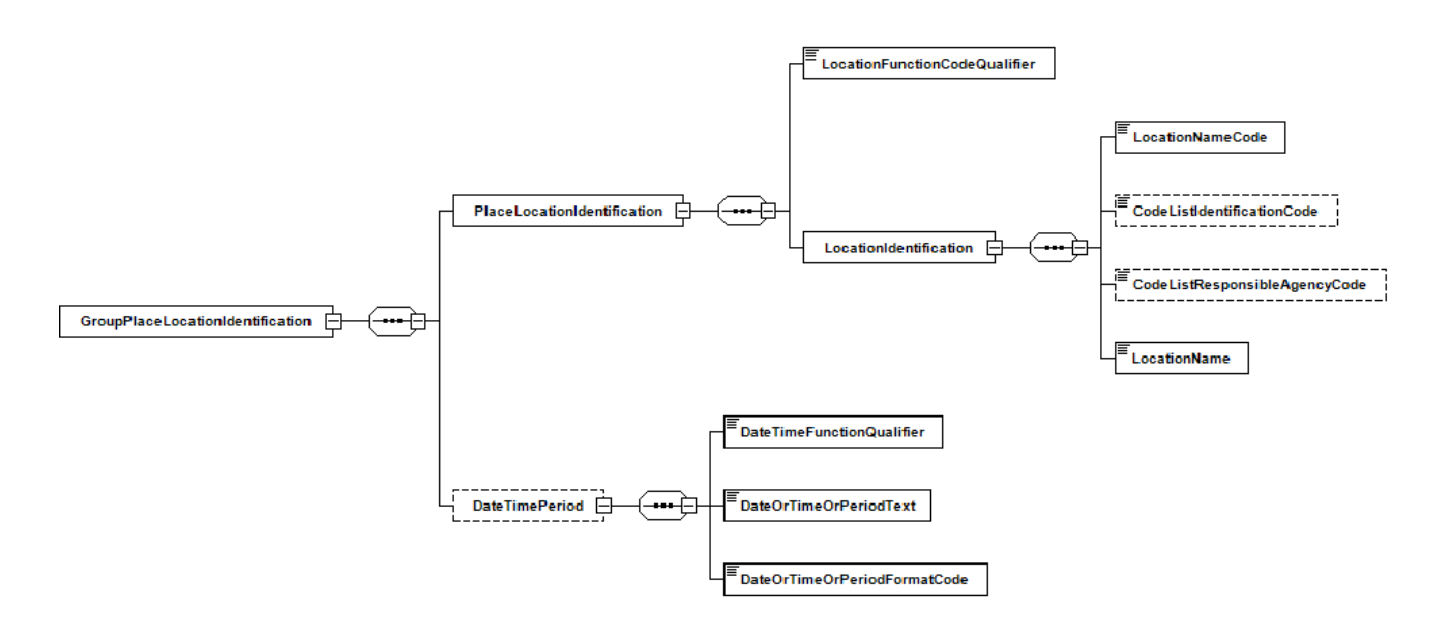

#### <span id="page-22-2"></span>**2.9.2 Field description**

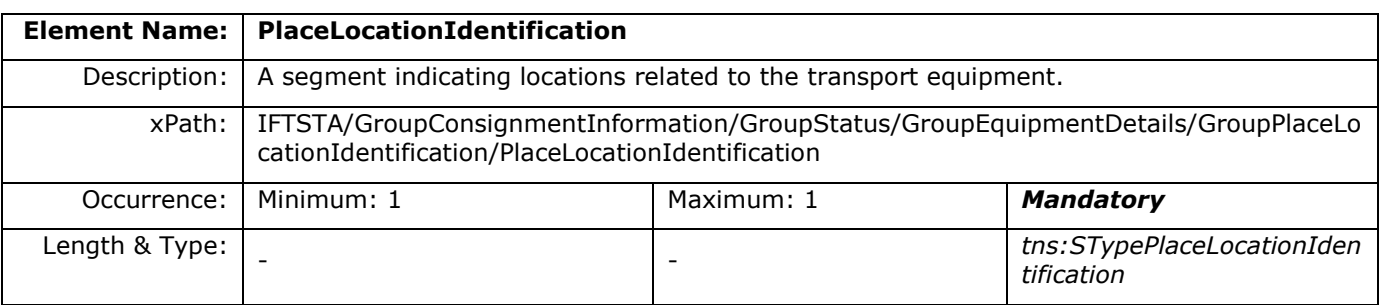

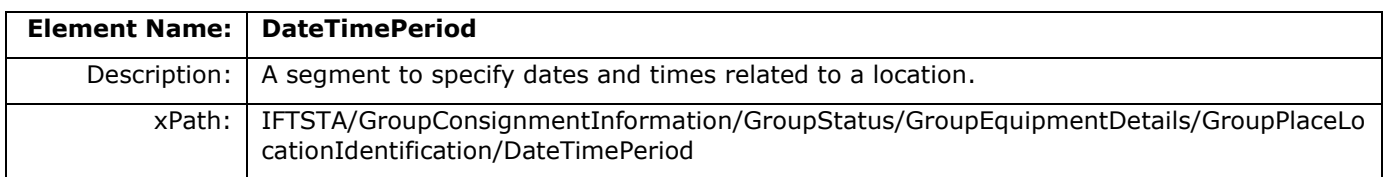

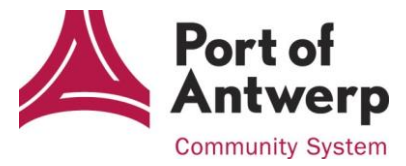

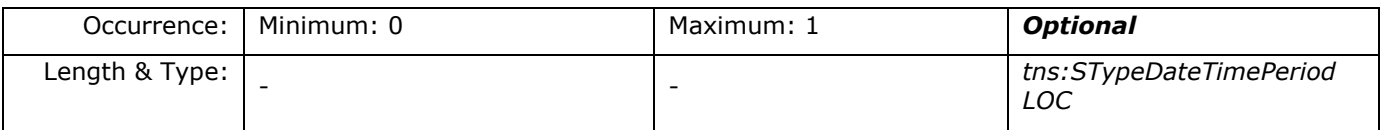

#### <span id="page-23-0"></span>**2.9.3 PlaceLocationIdentification**

This segment contains the location details where a status or event is reported for a transport equipment, namely the terminal location where a container or a vehicle arrives or leaves the terminal.

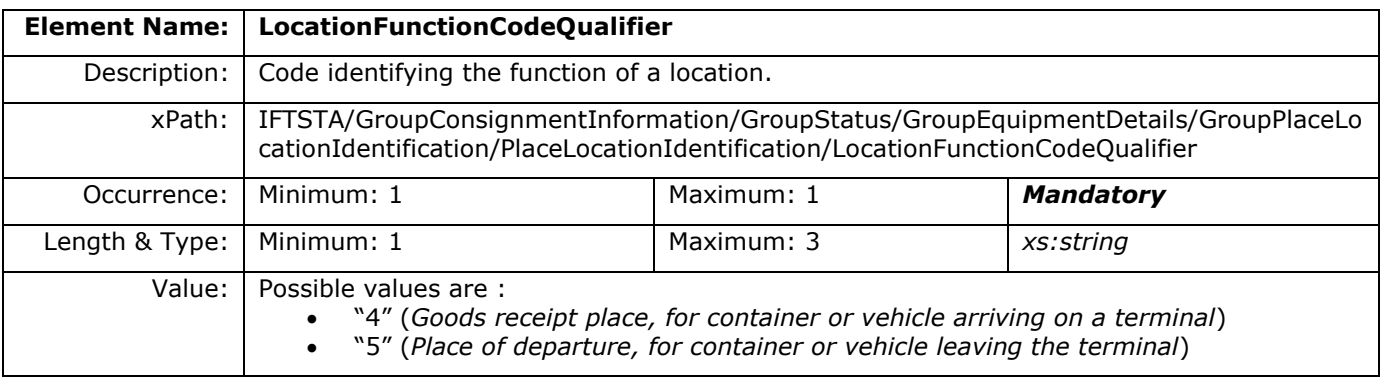

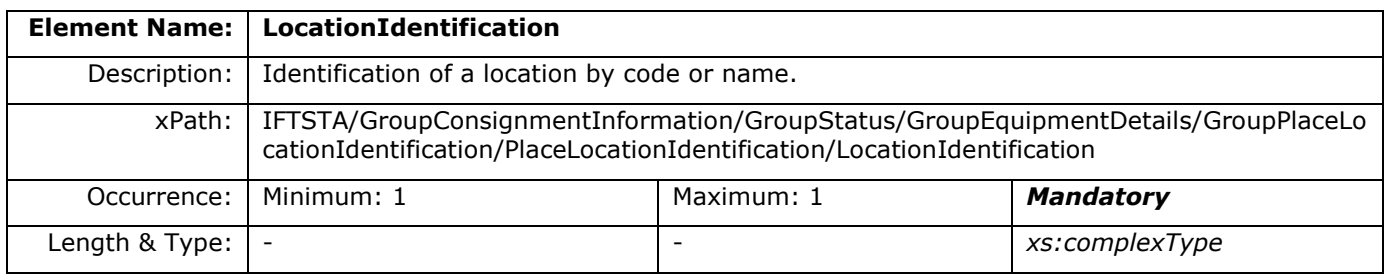

#### **2.9.3.1 LocationIdentification**

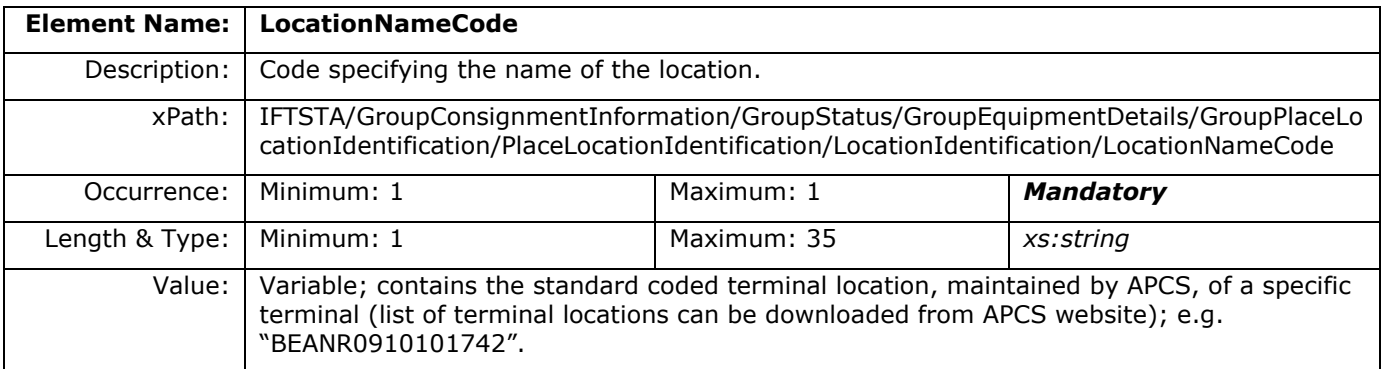

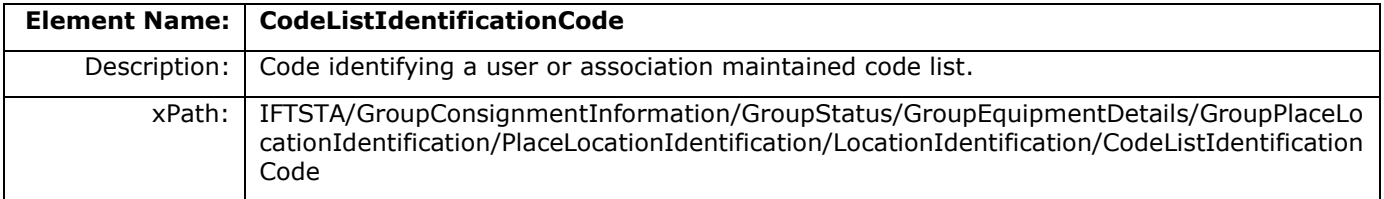

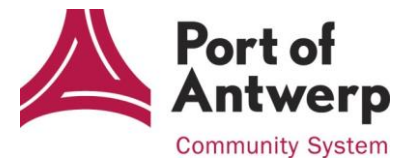

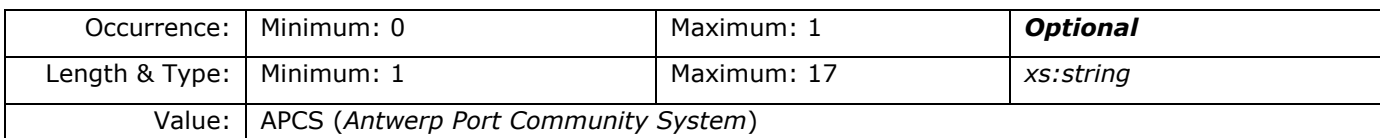

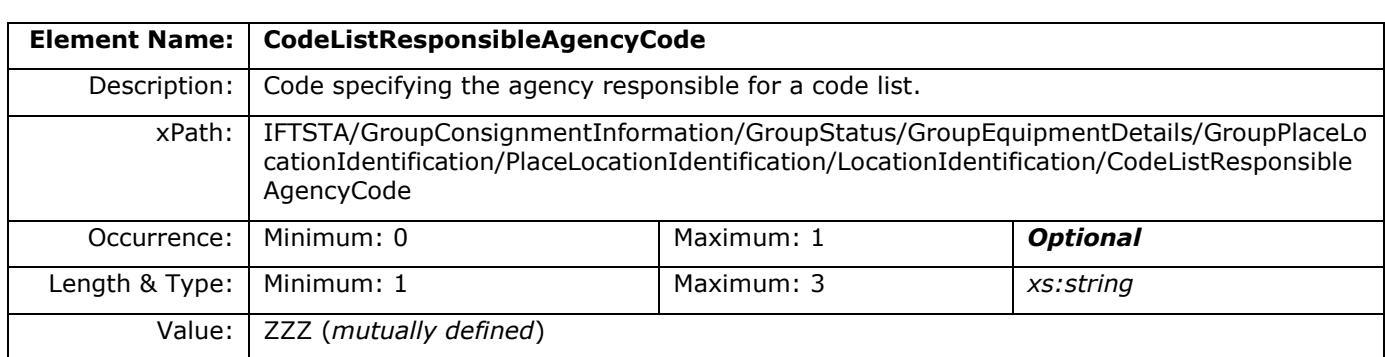

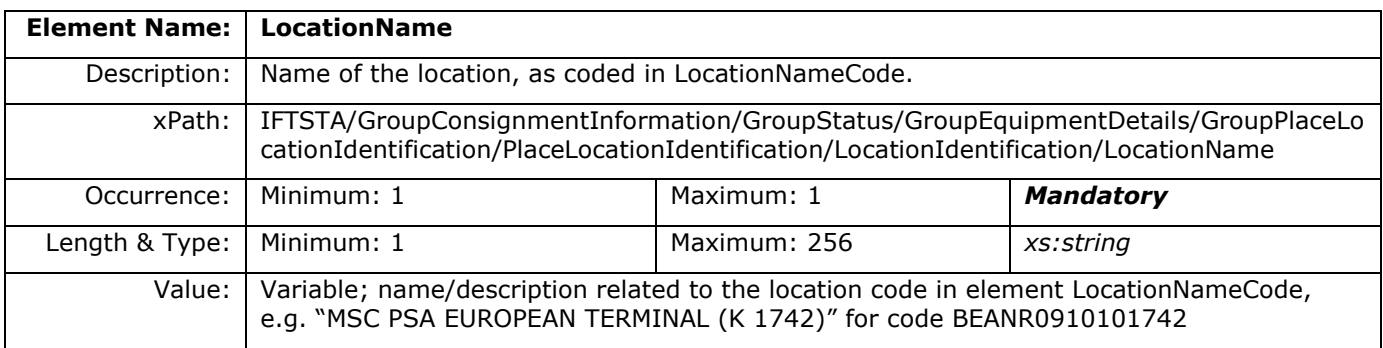

#### <span id="page-24-0"></span>**2.9.4 DateTimePeriod**

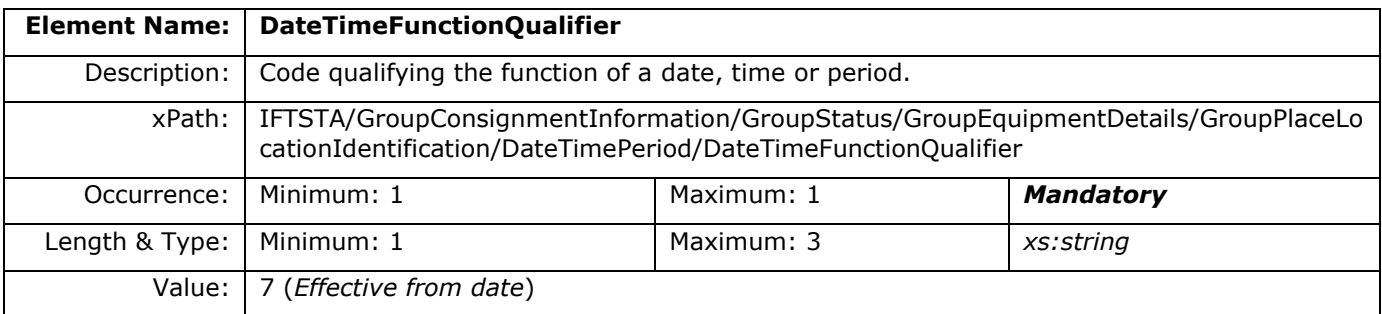

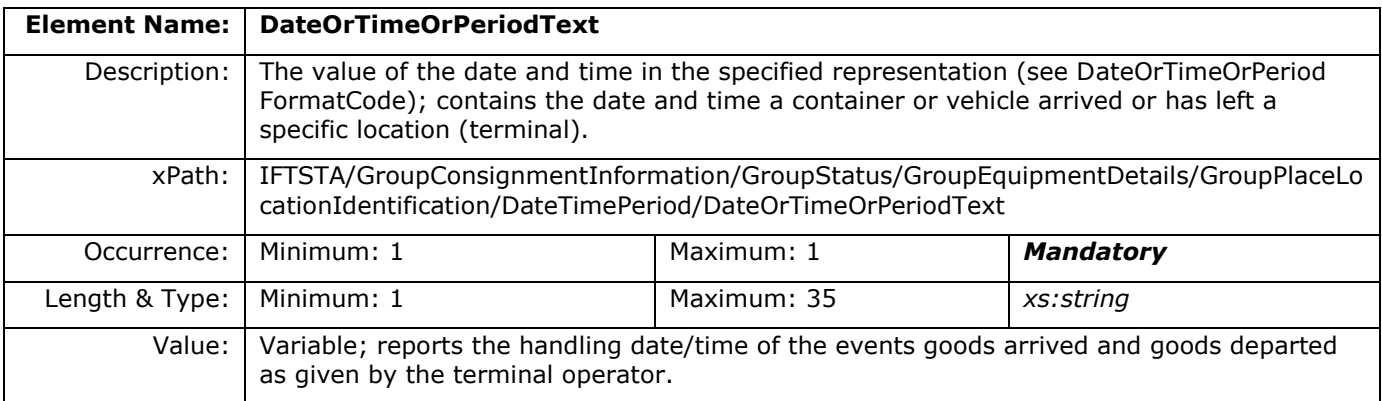

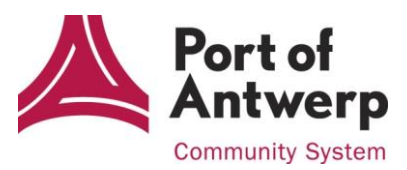

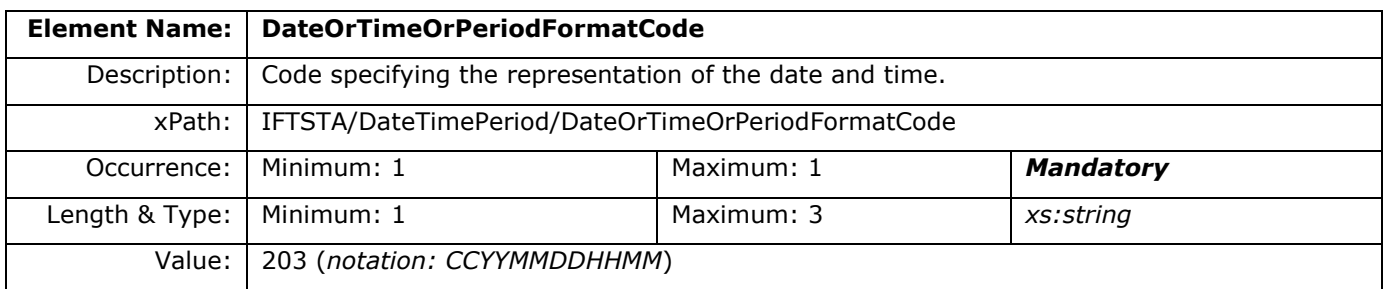

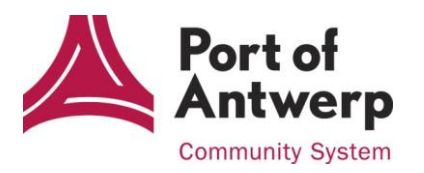

# <span id="page-26-0"></span>**3 Examples**

## <span id="page-26-1"></span>**3.1 Example 1: message reporting an exit confirmation by Customs**

This example shows a message (MsgNo1234567) whereby the exit of the MRN-document 15BEE0000038730916 is confirmed by Customs to company "COMPANY NAME", identified by its DUNSnumber "1234567890".

```
<?xml version="1.0" encoding="utf-8"?>
<tns:IFTSTA xmlns:tns="urn:PCM" xmlns:xsi="http://www.w3.org/2001/XMLSchema-instance" 
xsi:schemaLocation="urn:PCM h:\ebalie\IFTSTA\iftsta-ebalie.xsd" VersionMajor="2" 
VersionMinor="0">
     <tns:MessageHeader>
         <tns:MessageIdentifier>
             <tns:MessageTypeIdentifier>IFTSTA</tns:MessageTypeIdentifier>
             <tns:MessageTypeVersionNumber>D</tns:MessageTypeVersionNumber>
             <tns:MessageTypeReleaseNumber>03A</tns:MessageTypeReleaseNumber>
             <tns:ControllingAgency>UN</tns:ControllingAgency>
         </tns:MessageIdentifier>
     </tns:MessageHeader>
     <tns:BeginningOfMessage>
         <tns:DocumentMessageName>
             <tns:DocumentNameCode>77</tns:DocumentNameCode>
        </tns:DocumentMessageName>
         <tns:DocumentMessageIdentification>
             <tns:DocumentIdentifier>MsgNo1234567</tns:DocumentIdentifier>
         </tns:DocumentMessageIdentification>
         <tns:MessageFunctionCode>9</tns:MessageFunctionCode>
     </tns:BeginningOfMessage>
     <tns:DateTimePeriod>
         <tns:DateTimeFunctionQualifier>9</tns:DateTimeFunctionQualifier>
         <tns:DateOrTimeOrPeriodText>201509241315</tns:DateOrTimeOrPeriodText> 
         <tns:DateOrTimeOrPeriodFormatCode>203</tns:DateOrTimeOrPeriodFormatCode>
     </tns:DateTimePeriod>
     <tns:GroupNameAndAddress>
         <tns:NameAndAddress>
             <tns:PartyFunctionCodeQualifier>MR</tns:PartyFunctionCodeQualifier>
             <tns:PartyIdentificationDetails>
                 <tns:PartyIdentifier>DUNS:123456789</tns:PartyIdentifier>
             </tns:PartyIdentificationDetails>
             <tns:NameAndAddress>
                 <tns:NameAndAddressDescription>COMPANY NAME</tns:NameAndAddressDescription>
             </tns:NameAndAddress>
         </tns:NameAndAddress>
     </tns:GroupNameAndAddress>
     <tns:GroupNameAndAddress>
         <tns:NameAndAddress>
             <tns:PartyFunctionCodeQualifier>MS</tns:PartyFunctionCodeQualifier>
             <tns:NameAndAddress>
                 <tns:NameAndAddressDescription>APCS</tns:NameAndAddressDescription>
             </tns:NameAndAddress>
        </tns:NameAndAddress>
     </tns:GroupNameAndAddress>
     <tns:GroupConsignmentInformation>
```
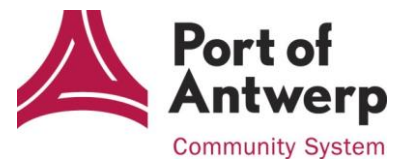

```
<tns:ConsignmentInformation>
            <tns:ConsolidationItemnumber>1</tns:ConsolidationItemnumber>
            <tns:DocumentMessageDetails>
                <tns:DocumentIdentifier>EX/15BEE0000038730916</tns:DocumentIdentifier>
            </tns:DocumentMessageDetails>
        </tns:ConsignmentInformation>
        <tns:GroupStatus>
            <tns:Status>
                <tns:StatusCategory>
                    <tns:StatusCategoryCode>1</tns:StatusCategoryCode>
                </tns:StatusCategory>
                <tns:Status>
                    <tns:StatusDescriptionCode>73</tns:StatusDescriptionCode>
                    <tns:CodeListResponsibleAgencyCode>6</tns:CodeListResponsibleAgencyCode>
                    <tns:StatusDescription>EXIT CONFIRMATION CUSTOMS</tns:StatusDescription>
                </tns:Status>
            \langle/tns·Status>
            <tns:DateTimePeriod>
                <tns:DateTimeFunctionOualifier>7</tns:DateTimeFunctionOualifier>
                <tns:DateOrTimeOrPeriodText>20150924</tns:DateOrTimeOrPeriodText>
                <tns:DateOrTimeOrPeriodFormatCode>102</tns:DateOrTimeOrPeriodFormatCode>
            </tns:DateTimePeriod>
            <tns:FreeText>
                <tns:TextSubjectCodeQualifier>ACB</tns:TextSubjectCodeQualifier>
                <tns:TextReference>
                        <tns:FreeTextDescriptionCode>BE101000</tns:FreeTextDescriptionCode>
                </tns:TextReference>
            \langle/tns:FreeText>
        </tns:GroupStatus>
    </tns:GroupConsignmentInformation>
\langle/tns·IFTSTA>
```
## <span id="page-27-0"></span>3.2 Example 2: message reporting a container arrived on terminal

This example shows a message (MsgNo1234567) whereby container MSKU1234567 has arrived on the MPET-terminal, quay 1742. The container is registered with MRN-document 15BEE0000038730280 and the message is reported to company "COMPANY NAME", identified by its DUNS-number "1234567890".

```
<?xml version="1.0" encoding="utf-8"?>
<tns:IFTSTA xmlns:tns="urn:PCM" xmlns:xsi="http://www.w3.org/2001/XMLSchema-instance"
xsi:schemaLocation="urn:PCM h:\ebalie\IFTSTA\iftsta-ebalie.xsd" VersionMajor="2"
VersionMinor="0">
  <tns:MessageHeader>
    <tns:MessageIdentifier>
      <tns:MessageTypeIdentifier>IFTSTA</tns:MessageTypeIdentifier>
      <tns:MessageTypeVersionNumber>D</tns:MessageTypeVersionNumber>
      <tns:MessageTypeReleaseNumber>03A</tns:MessageTypeReleaseNumber>
      <tns:ControllingAgency>UN</tns:ControllingAgency>
    </tns:MessageIdentifier>
  </tns:MessageHeader>
  <tns:BeginningOfMessage>
    <tns:DocumentMessageName>
      <tns:DocumentNameCode>77</tns:DocumentNameCode>
    </tns:DocumentMessageName>
    <tns:DocumentMessageIdentification>
```
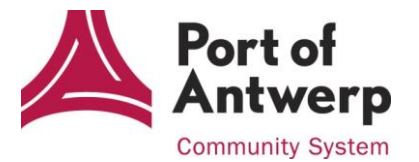

```
<tns:DocumentIdentifier>MsgNo1234567</tns:DocumentIdentifier>
  </tns:DocumentMessageIdentification>
  <tns:MessageFunctionCode>9</tns:MessageFunctionCode>
</tns:BeginningOfMessage>
<tns:DateTimePeriod>
 <tns:DateTimeFunctionQualifier>9</tns:DateTimeFunctionQualifier>
 <tns:DateOrTimeOrPeriodText>201509241315</tns:DateOrTimeOrPeriodText>
  <tns:DateOrTimeOrPeriodFormatCode>203</tns:DateOrTimeOrPeriodFormatCode>
</tns:DateTimePeriod>
<tns:GroupNameAndAddress>
 <tns:NameAndAddress>
    <tns:PartyFunctionCodeQualifier>MR</tns:PartyFunctionCodeQualifier>
    <tns:PartyIdentificationDetails>
      <tns:PartyIdentifier>DUNS:123456789</tns:PartyIdentifier>
   </tns:PartyIdentificationDetails>
   <tns:NameAndAddress>
      <tns:NameAndAddressDescription>COMPANY NAME</tns:NameAndAddressDescription>
    </tns:NameAndAddress>
  </tns:NameAndAddress>
</tns:GroupNameAndAddress>
<tns:GroupNameAndAddress>
 <tns:NameAndAddress>
    <tns:PartyFunctionCodeQualifier>MS</tns:PartyFunctionCodeQualifier>
    <tns:PartyIdentificationDetails>
      <tns:PartyIdentifier>APCS</tns:PartyIdentifier>
    </tns:PartyIdentificationDetails>
 </tns:NameAndAddress>
</tns:GroupNameAndAddress>
<tns:GroupConsignmentInformation>
 <tns:ConsignmentInformation>
   <tns:ConsolidationItemnumber>1</tns:ConsolidationItemnumber>
   <tns:DocumentMessageDetails>
      <tns:DocumentIdentifier>EX/15BEE0000038730280</tns:DocumentIdentifier>
    </tns:DocumentMessageDetails>
  </tns:ConsignmentInformation>
  <tns:Control>
    <tns:ControlTotalTypeCodeQualifier>16</tns:ControlTotalTypeCodeQualifier>
    <tns:ControlTotalQuantity>1</tns:ControlTotalQuantity>
 \langle/tns:Control>
 <tns:GroupStatus>
   <tns:Status>
      <tns:StatusCategory>
       <tns:StatusCategoryCode>1</tns:StatusCategoryCode>
      </tns:StatusCategory>
      <tns:Status>
        <tns:StatusDescriptionCode>2</tns:StatusDescriptionCode>
        <tns:CodeListResponsibleAgencyCode>6</tns:CodeListResponsibleAgencyCode>
        <tns:StatusDescription>GOODS ARRIVED ON TERMINAL</tns:StatusDescription>
      </tns:Status>
    </tns:Status>
    <tns:GroupEquipmentDetails>
      <tns:EquipmentDetails>
       <tns:EquipmentTypeCodeOualifier>CN</tns:EquipmentTypeCodeOualifier>
        <tns:EquipmentIdentification>
          <tns:EquipmentIdentifier>MSKU1234567</tns:EquipmentIdentifier>
        </tns:EquipmentIdentification>
      </tns:EquipmentDetails>
```
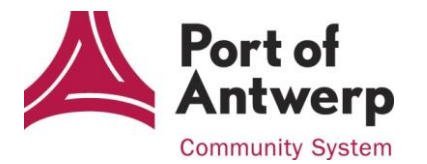

```
<tns:GroupPlaceLocationIdentification>
          <tns:PlaceLocationIdentification>
            <tns:LocationFunctionCodeOualifier>4</tns:LocationFunctionCodeOualifier>
            <tns:LocationIdentification>
              <tns:LocationNameCode>BEANR0910101742</tns:LocationNameCode>
              <tns:CodeListIdentificationCode>APCS</tns:CodeListIdentificationCode>
              <tns:CodeListResponsibleAgencyCode>ZZZ</tns:CodeListResponsibleAgencyCode>
              <tns:LocationName>MSC PSA EUROPEAN TERMINAL (K 1742)</tns:LocationName>
            </tns:LocationIdentification>
          </tns:PlaceLocationIdentification>
          <tns:DateTimePeriod>
            <tns:DateTimeFunctionQualifier>7</tns:DateTimeFunctionQualifier>
            <tns:DateOrTimeOrPeriodText>201509241300</tns:DateOrTimeOrPeriodText>
            <tns:DateOrTimeOrPeriodFormatCode>203</tns:DateOrTimeOrPeriodFormatCode>
          </tns:DateTimePeriod>
        </tns:GroupPlaceLocationIdentification>
      </tns:GroupEquipmentDetails>
   </tns:GroupStatus>
  </tns:GroupConsignmentInformation>
\langle/tns: IFTSTA>
```
### <span id="page-29-0"></span>3.3 Example 3: message reporting a vehicle departed from terminal

This example shows a message (MsgNo1234567) whereby vehicle WAUZZZ8DZTA075450 has left the ICO Bastenaken terminal, quay 502. The vehicle is registered with MRN-document 15BEE0000038712854 and the message is reported to company "COMPANY NAME", identified by its DUNS-number "1234567890".

```
<?xml version="1.0" encoding="utf-8"?>
<tns:IFTSTA xmlns:tns="urn:PCM" xmlns:xsi="http://www.w3.org/2001/XMLSchema-instance"
xsi:schemaLocation="urn:PCM h:\ebalie\IFTSTA\iftsta-ebalie.xsd" VersionMajor="2"
VersionMinor="0">
  <tns:MessageHeader>
    <tns:MessageIdentifier>
      <tns:MessageTypeIdentifier>IFTSTA</tns:MessageTypeIdentifier>
      <tns:MessageTypeVersionNumber>D</tns:MessageTypeVersionNumber>
      <tns:MessageTypeReleaseNumber>03A</tns:MessageTypeReleaseNumber>
      <tns:ControllingAgency>UN</tns:ControllingAgency>
    </tns:MessageIdentifier>
  </tns:MessageHeader>
  <tns:BeginningOfMessage>
    <tns:DocumentMessageName>
      <tns:DocumentNameCode>77</tns:DocumentNameCode>
    </tns:DocumentMessageName>
    <tns:DocumentMessageIdentification>
      <tns:DocumentIdentifier>MsgNo1234567</tns:DocumentIdentifier>
    </tns:DocumentMessageIdentification>
    <tns:MessageFunctionCode>9</tns:MessageFunctionCode>
  </tns:BeginningOfMessage>
  <tns:DateTimePeriod>
    <tns:DateTimeFunctionOualifier>9</tns:DateTimeFunctionOualifier>
    <tns:DateOrTimeOrPeriodText>201509241315</tns:DateOrTimeOrPeriodText>
    <tns:DateOrTimeOrPeriodFormatCode>203</tns:DateOrTimeOrPeriodFormatCode>
  </tns:DateTimePeriod>
  <tns:GroupNameAndAddress>
    <tns:NameAndAddress>
```
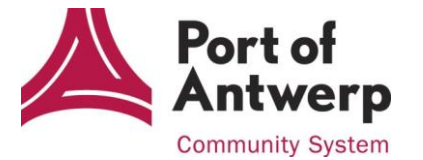

```
<tns:PartyFunctionCodeQualifier>MR</tns:PartyFunctionCodeQualifier>
    <tns:PartyIdentificationDetails>
      <tns:PartyIdentifier>DUNS:123456789</tns:PartyIdentifier>
   </tns:PartyIdentificationDetails>
   <tns:NameAndAddress>
      <tns:NameAndAddressDescription>COMPANY NAME</tns:NameAndAddressDescription>
    </tns:NameAndAddress>
  </tns:NameAndAddress>
</tns:GroupNameAndAddress>
<tns:GroupNameAndAddress>
 <tns:NameAndAddress>
    <tns:PartyFunctionCodeQualifier>MS</tns:PartyFunctionCodeQualifier>
    <tns:PartyIdentificationDetails>
      <tns:PartyIdentifier>APCS</tns:PartyIdentifier>
    </tns:PartyIdentificationDetails>
 </tns:NameAndAddress>
</tns:GroupNameAndAddress>
<tns:GroupConsignmentInformation>
 <tns:ConsignmentInformation>
   <tns:ConsolidationItemnumber>1</tns:ConsolidationItemnumber>
   <tns:DocumentMessageDetails>
      <tns:DocumentIdentifier>EX/15BEE0000038712854</tns:DocumentIdentifier>
    </tns:DocumentMessageDetails>
 </tns:ConsignmentInformation>
  <tns:Control>
    <tns:ControlTotalTypeCodeQualifier>16</tns:ControlTotalTypeCodeQualifier>
    <tns:ControlTotalOuantity>1</tns:ControlTotalOuantity>
 \langle/tns:Control>
 <tns:GroupStatus>
    <tns:Status>
      <tns:StatusCategory>
       <tns:StatusCategoryCode>1</tns:StatusCategoryCode>
      </tns:StatusCategory>
      <tns:Status>
        <tns:StatusDescriptionCode>3</tns:StatusDescriptionCode>
        <tns:CodeListResponsibleAgencyCode>6</tns:CodeListResponsibleAgencyCode>
        <tns:StatusDescription>GOODS DEPARTED FROM TERMINAL</tns:StatusDescription>
      \langle/tns:Status>
    </tns:Status>
    <tns:GroupEquipmentDetails>
      <tns:EquipmentDetails>
        <tns:EquipmentTypeCodeQualifier>VH</tns:EquipmentTypeCodeQualifier>
        <tns:EquipmentIdentification>
          <tns:EquipmentIdentifier>WAUZZZ8DZTA075450</tns:EquipmentIdentifier>
        </tns:EquipmentIdentification>
      </tns:EquipmentDetails>
      <tns:GroupPlaceLocationIdentification>
        <tns:PlaceLocationIdentification>
          <tns:LocationFunctionCodeQualifier>5</tns:LocationFunctionCodeQualifier>
          <tns:LocationIdentification>
            <tns:LocationNameCode>BEZEE0750200505</tns:LocationNameCode>
            <tns:CodeListIdentificationCode>APCS</tns:CodeListIdentificationCode>
            <tns:CodeListResponsibleAqencyCode>ZZZ</tns:CodeListResponsibleAqencyCode>
            <tns:LocationName>ICO BASTENAKEN TERMINAL ZEEBRUGGE (K 502)</tns:LocationName>
          </tns:LocationIdentification>
        </tns:PlaceLocationIdentification>
        <tns:DateTimePeriod>
```

```
Port of<br>Antwerp
Community System
```

```
 <tns:DateTimeFunctionQualifier>7</tns:DateTimeFunctionQualifier>
           <tns:DateOrTimeOrPeriodText>201509241300</tns:DateOrTimeOrPeriodText>
           <tns:DateOrTimeOrPeriodFormatCode>203</tns:DateOrTimeOrPeriodFormatCode>
         </tns:DateTimePeriod>
       </tns:GroupPlaceLocationIdentification>
     </tns:GroupEquipmentDetails>
  </tns:GroupStatus>
 </tns:GroupConsignmentInformation>
```
 $\langle$ /tns:IFTSTA>

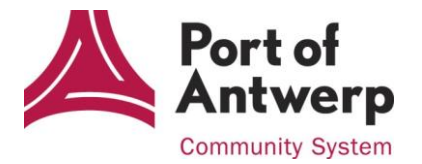